#### **МИНОБРНАУКИ РОССИИ ФЕДЕРАЛЬНОЕ ГОСУДАРСТВЕННОЕ БЮДЖЕТНОЕ ОБРАЗОВАТЕЛЬНОЕ УЧРЕЖДЕНИЕ ВЫСШЕГО ОБРАЗОВАНИЯ «ВОРОНЕЖСКИЙ ГОСУДАРСТВЕННЫЙ УНИВЕРСИТЕТ ИНЖЕНЕРНЫХ ТЕХНОЛОГИЙ»**

**УТВЕРЖДАЮ**

Проректор по учебной работе

\_\_\_\_\_\_\_\_\_\_\_\_ Василенко В.Н.

« 25 » мая 2023 г.

**РАБОЧАЯ ПРОГРАММА ДИСЦИПЛИНЫ**

## **АВТОМАТИЗАЦИЯ ПРОЕКТИРОВАНИЯ СИСТЕМ И СРЕДСТВ УПРАВЛЕНИЯ**

Направление подготовки

**27.03.04 Управление в технических системах**

Направленность (профиль)

**Системы автоматизированного управления**

Квалификация выпускника

**Бакалавр**

 ДОКУМЕНТ ПОДПИСАН ЭЛЕКТРОННОЙ ПОДПИСЬЮ Сертификат: 00A29CA99D98126F4EB57F6F989D713C88 Владелец: Василенко Виталий Николаевич Действителен: с 07.07.2022 до 30.09.2023

#### **1. Цели и задачи дисциплины**

Целью освоения дисциплины «Автоматизация проектирования систем и средств управления» является формирование компетенций обучающегося в области профессиональной деятельности и сфере профессиональной деятельности:

*40 Сквозные виды профессиональной деятельности в промышленности (в сферах: обеспечения выпуска (поставки) продукции, соответствующей требованиям нормативных документов и технических условий; метрологического обеспечения разработки, производства, испытаний и эксплуатации продукции; исследования, разработки и эксплуатации средств и систем автоматизации и управления различного назначения; повышения эффективности производства продукции с оптимальными технико-экономическими показателями путем применения средств автоматизации и механизации)*

Дисциплина направлена на решение задач профессиональной деятельности следующих типов:

*– проектно-конструкторский;*

*– производственно-технологический;*

*– сервисно-эксплуатационный.*

Программа составлена в соответствии с требованиями Федерального государственного образовательного стандарта высшего образования по направлению подготовки 27.03.04 Управление в технических системах, утвержденного приказом Министерства образования и науки Российской Федерации от 31.07.2020 № 871.

#### **2. Перечень планируемых результатов обучения, соотнесенных с планируемыми результатами освоения образовательной программы**

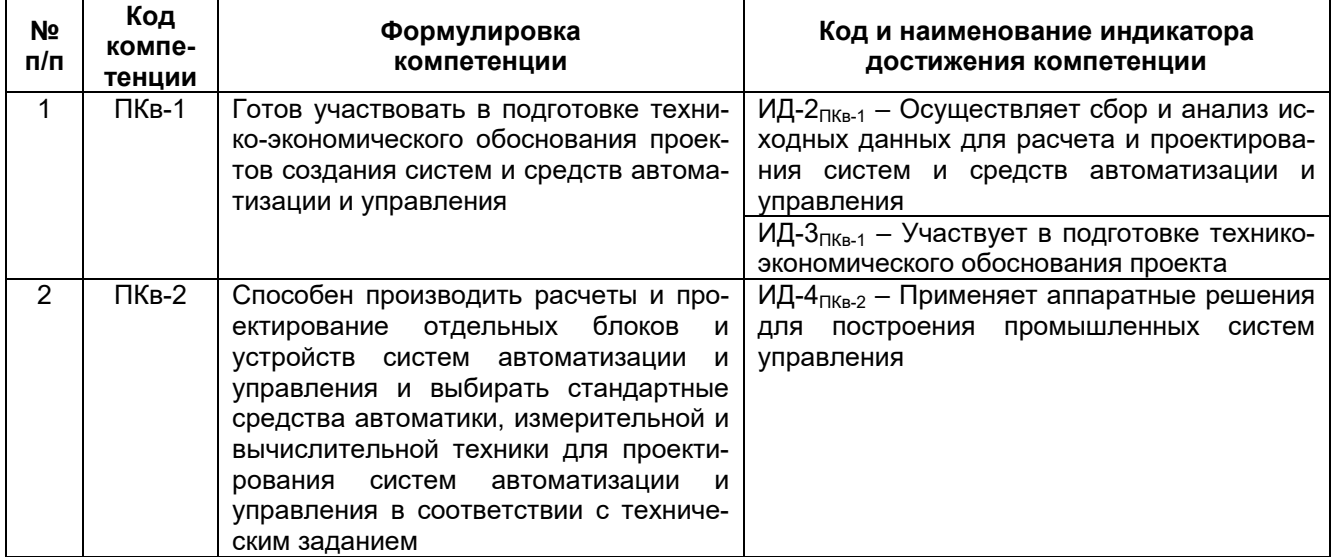

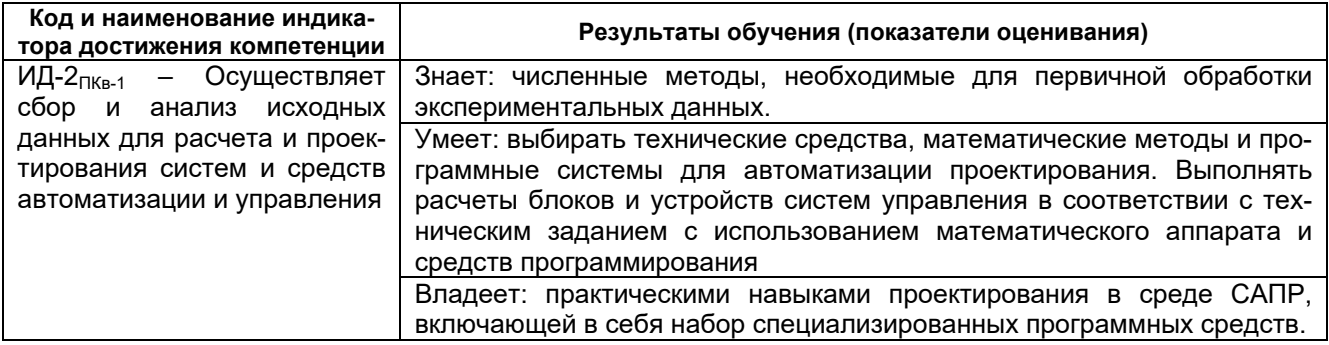

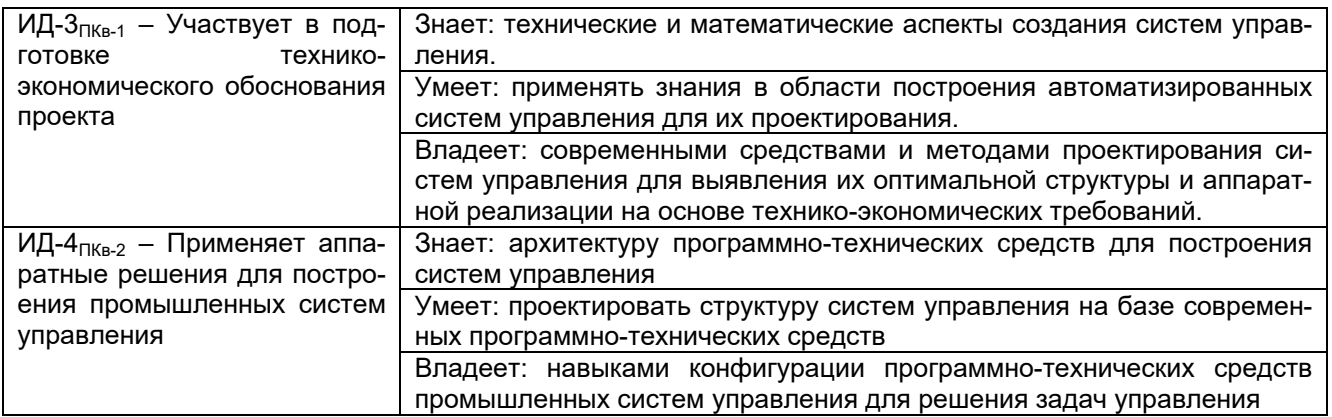

#### **3. Место дисциплины (модуля) в структуре ОП ВО**

Дисциплина относится к части, формируемой участниками образовательных отношений Блока 1 «Дисциплины (модули)» ОП ВО. Дисциплина является обязательной к изучению.

Дисциплина базируется на знаниях, умениях и компетенциях, сформированных при изучении дисциплин: «Математика»; «Информатика»; «Теория автоматического управления»; «Программирование и основы алгоритмизации»; «Математические модели и численные методы в решении задач АСУТП».

Дисциплина является предшествующей для освоения дисциплины: «Цифровые многомерные системы управления».

#### **4. Объем дисциплины (модуля) и виды учебной работы**

Общая трудоемкость дисциплины (модуля) составляет **6** зачетных единиц.

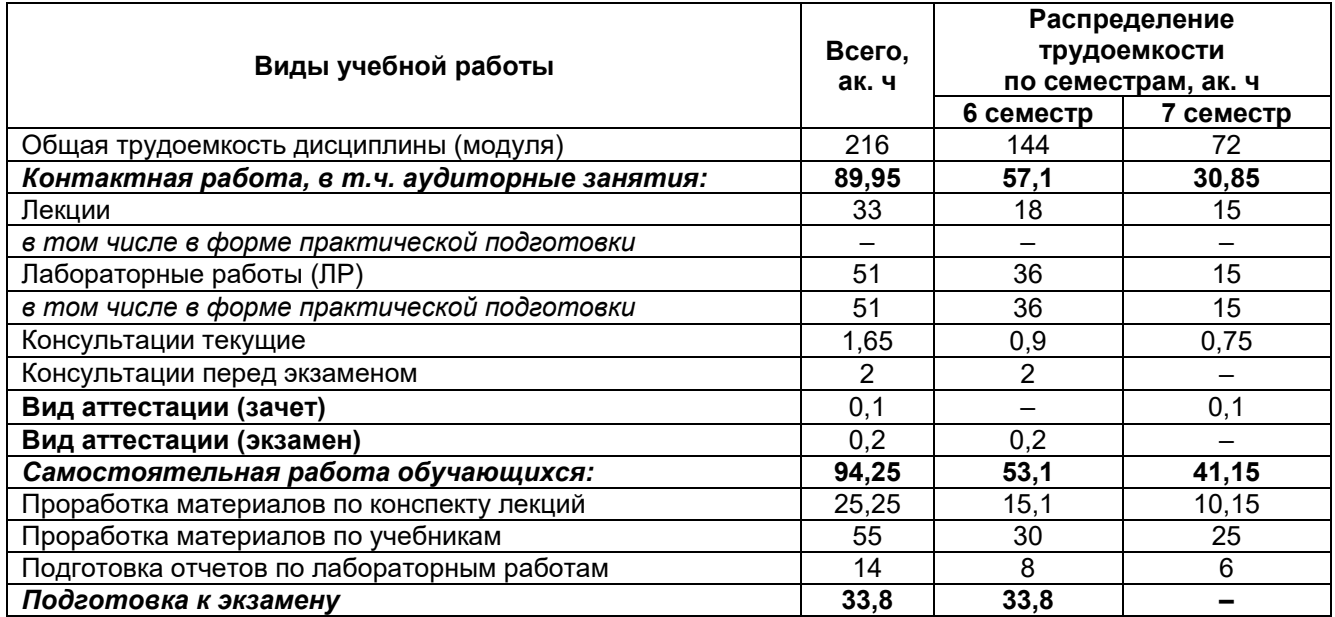

# 5 Содержание дисциплины (модуля), структурированное по темам<br>(разделам) с указанием отведенного на них количества академических часов и видов учебных занятий

## 5.1 Содержание разделов дисциплины (модуля)

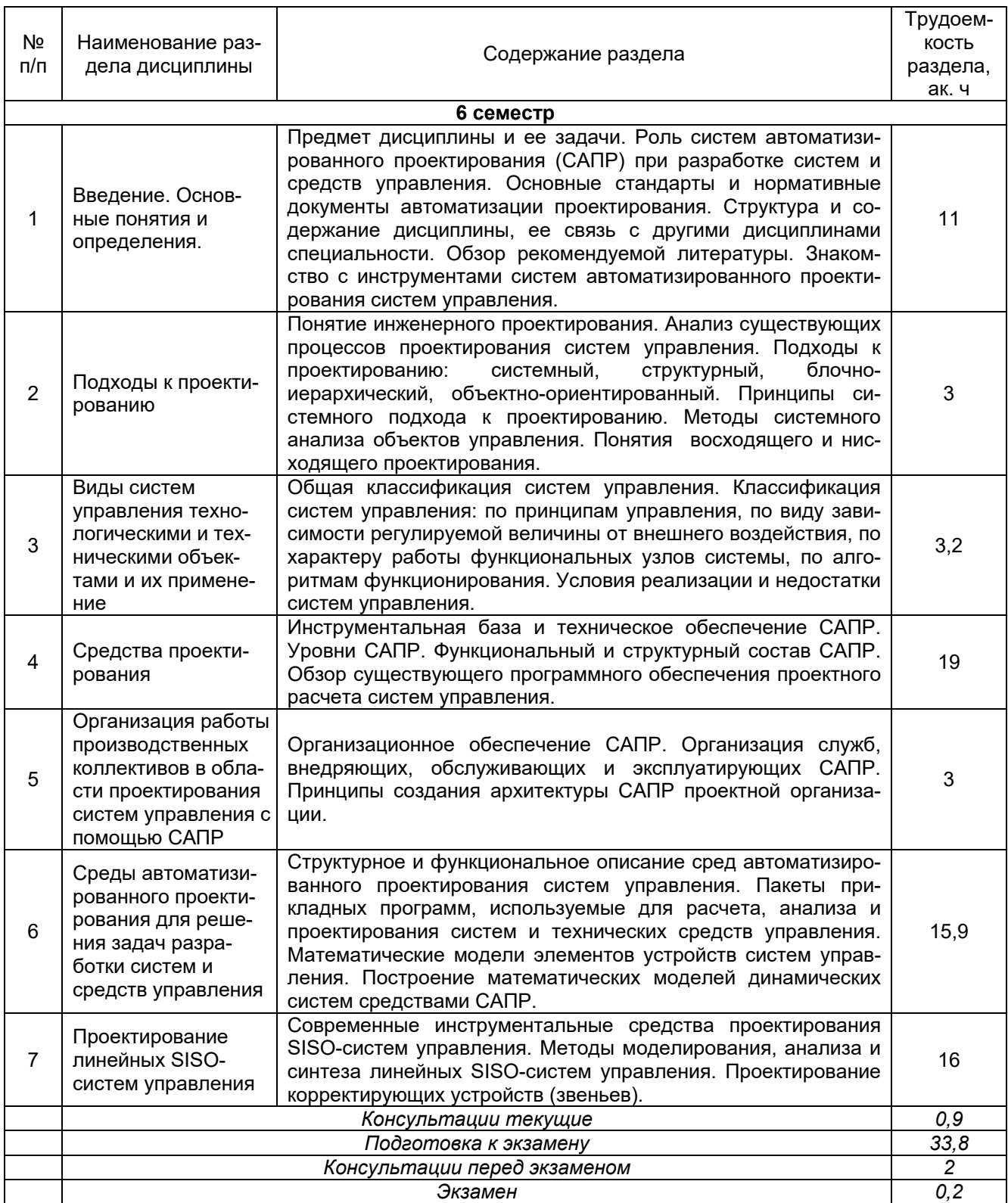

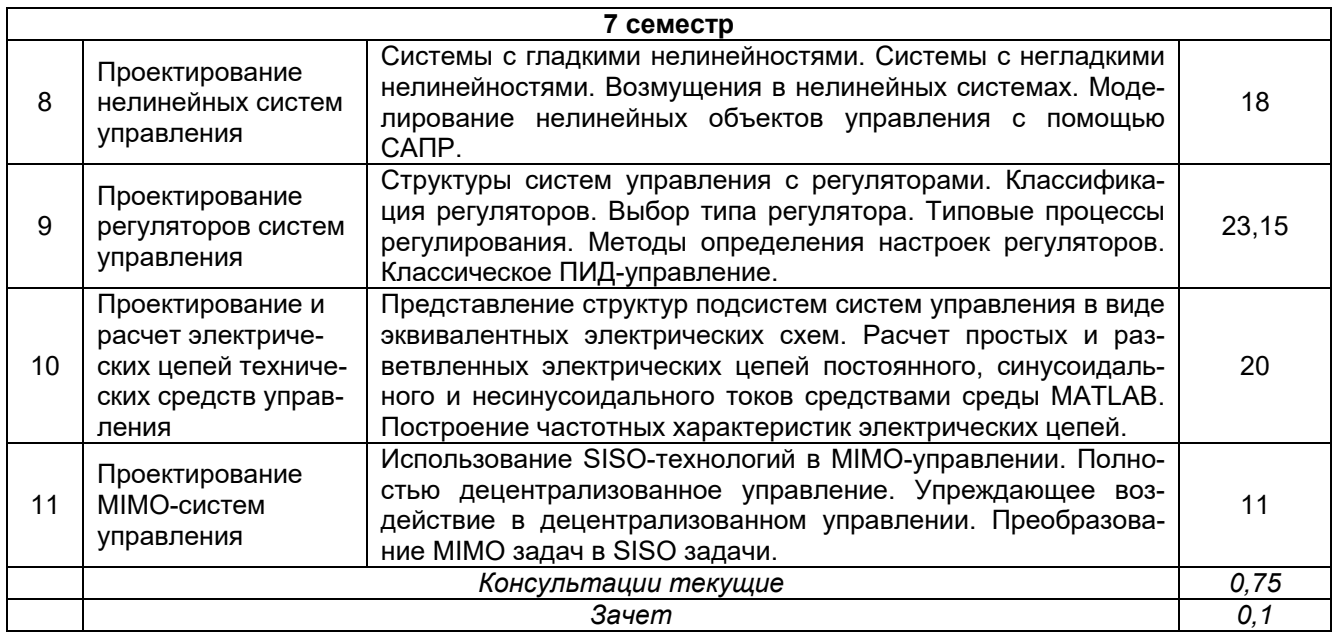

## **5.2 Разделы дисциплины (модуля) и виды занятий**

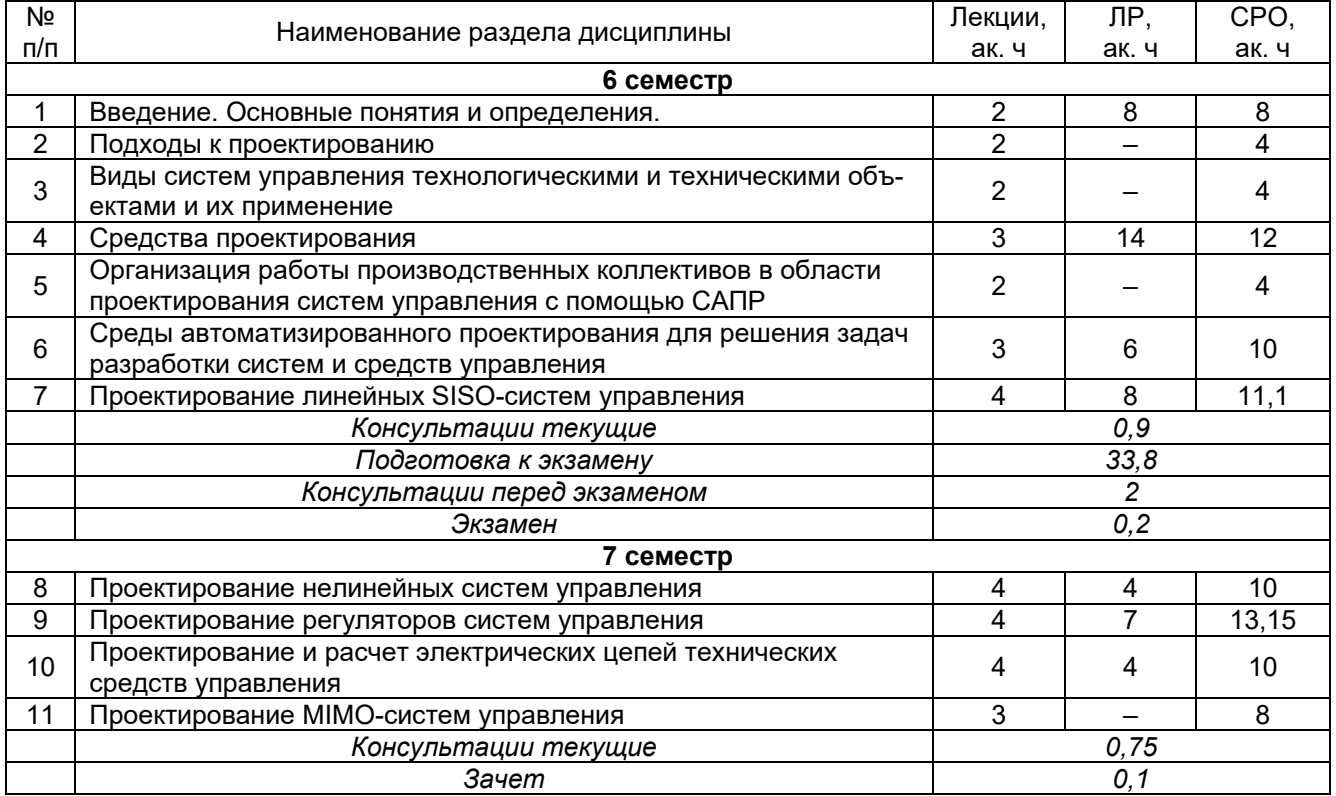

## 5.2.1 Лекции

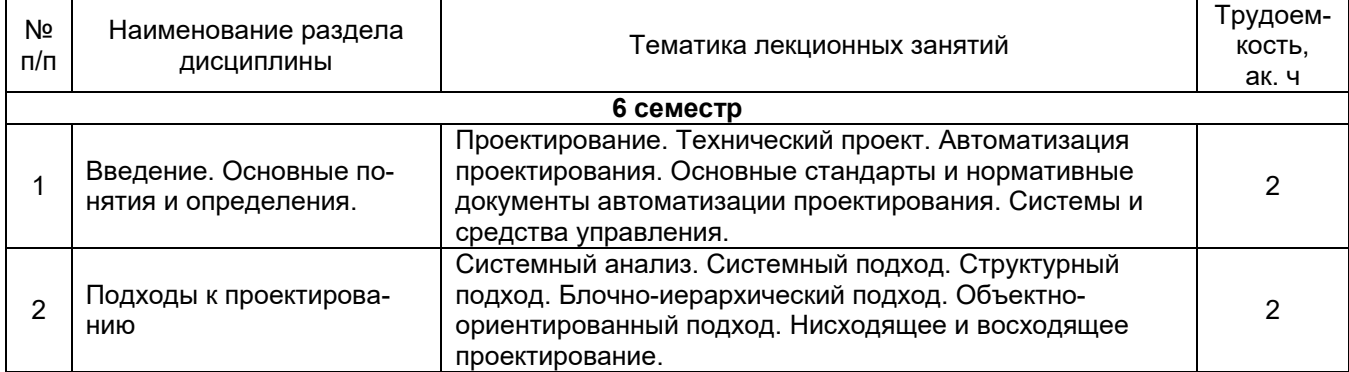

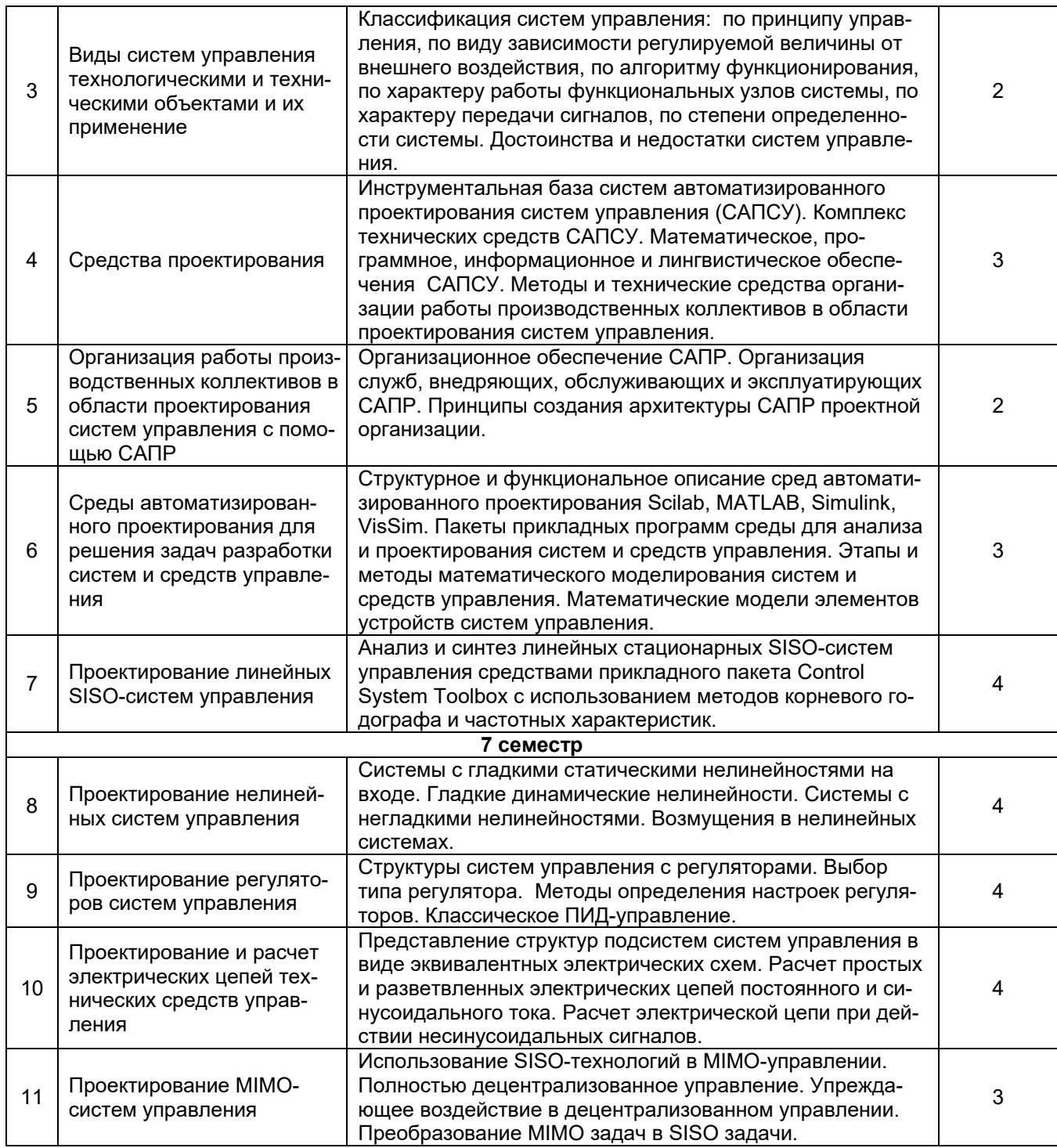

# 5.2.2 Практические занятия - не предусмотрены

## 5.2.3 Лабораторный практикум

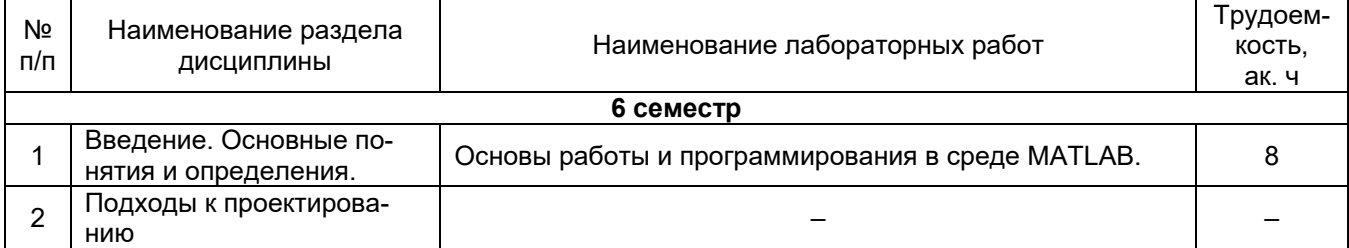

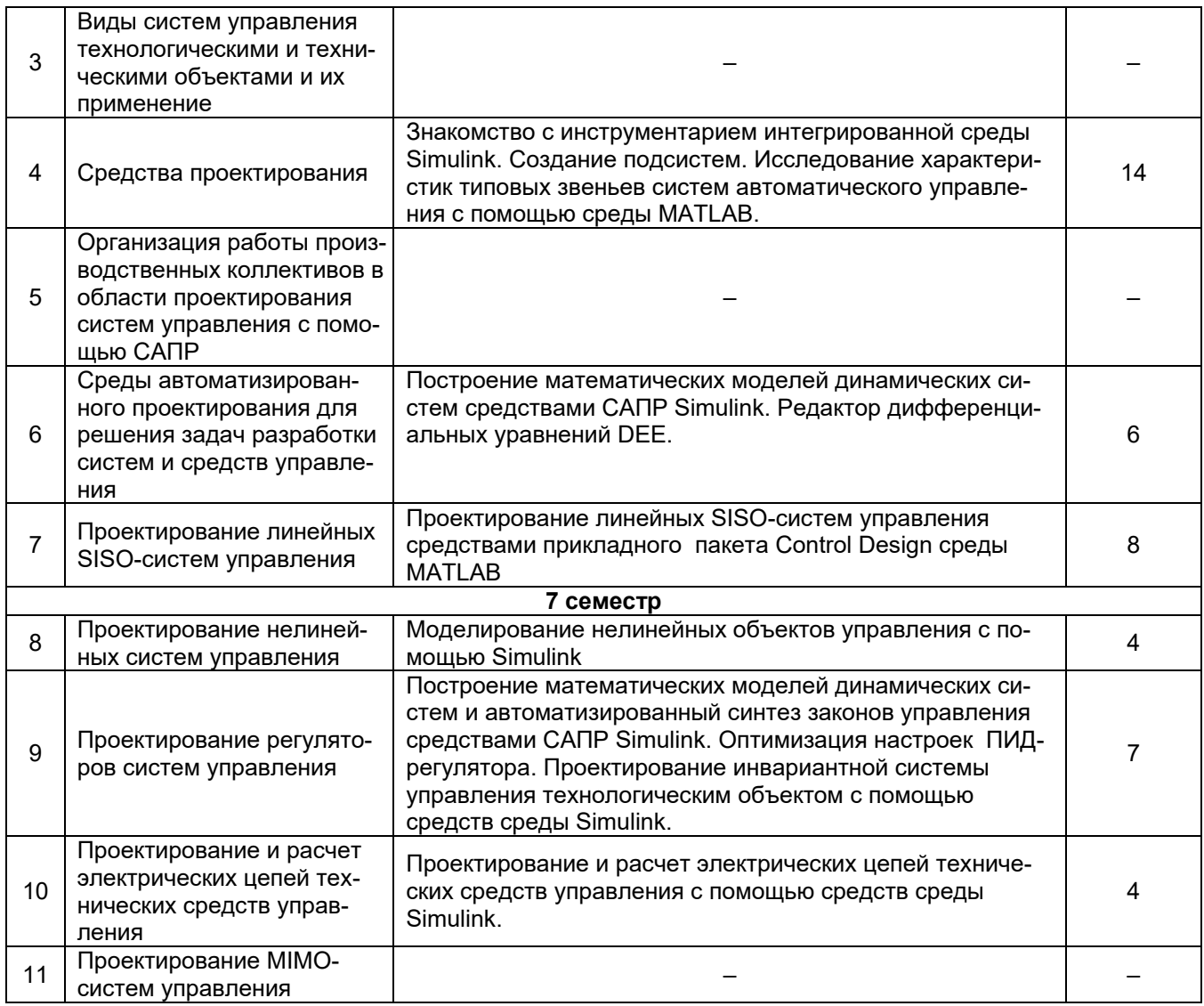

# 5.2.4 Самостоятельная работа обучающихся (СРО)

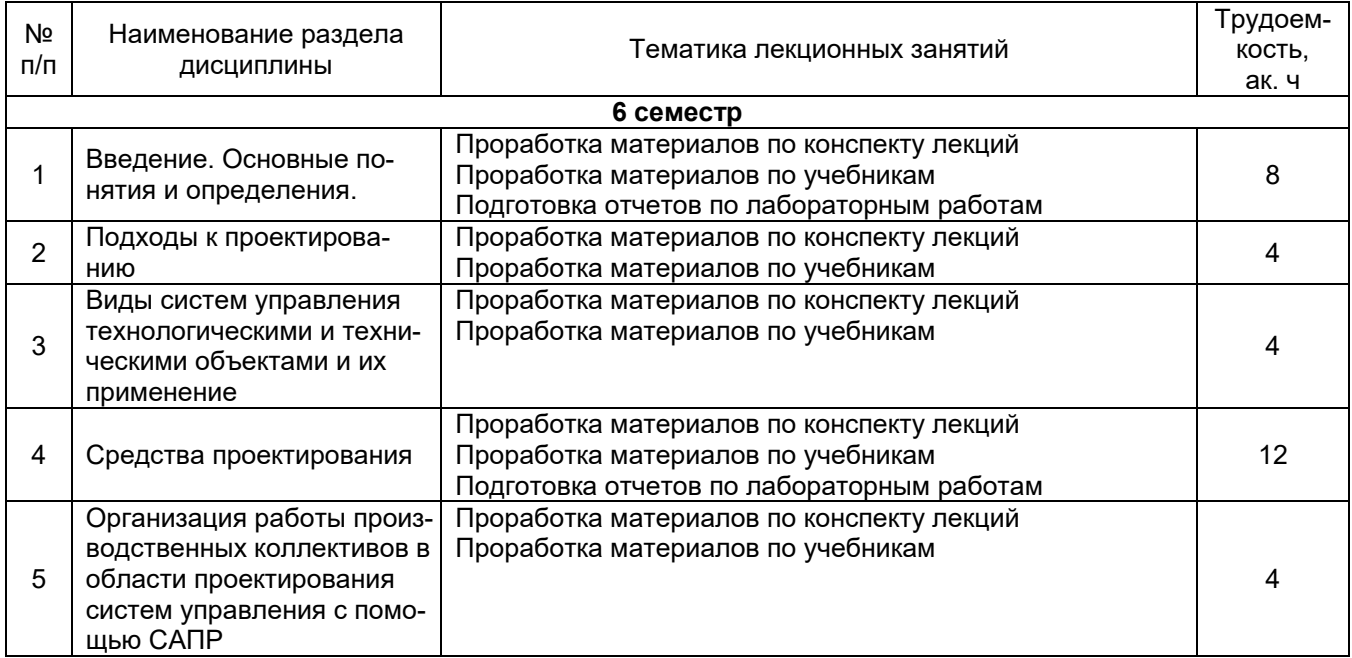

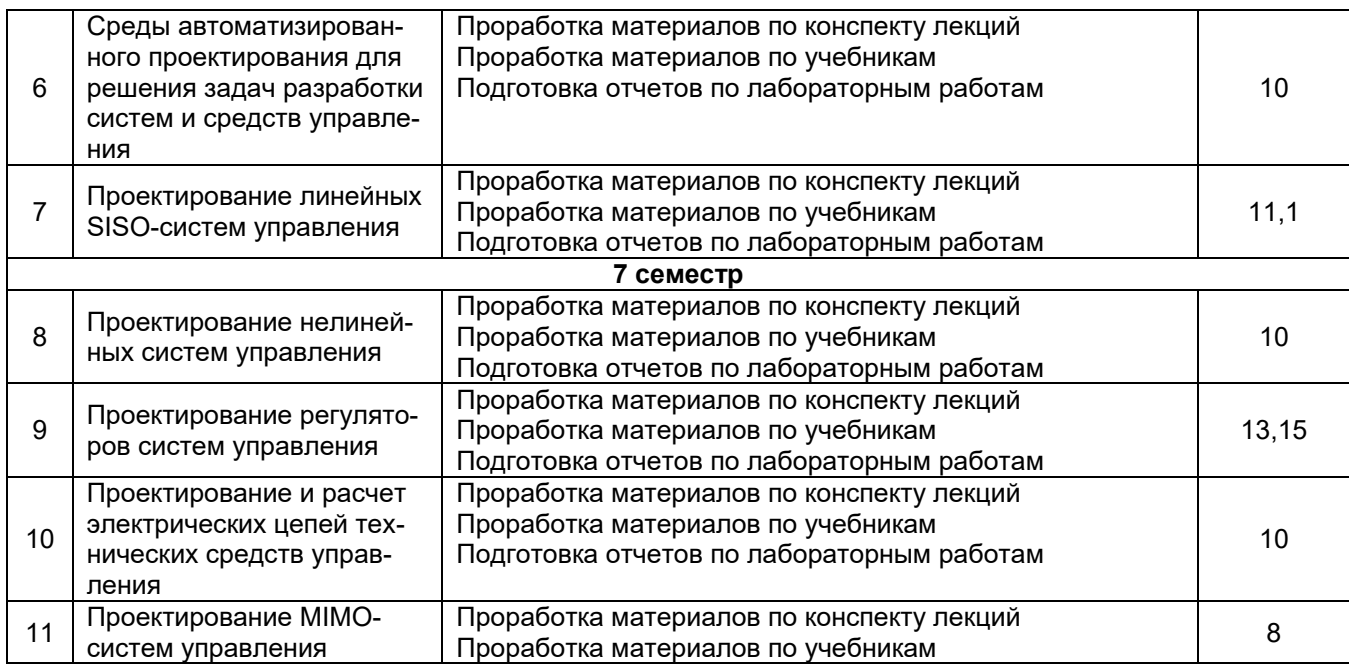

#### **6 Учебно-методическое и информационное обеспечение дисциплины (модуля)**

Для освоения дисциплины обучающийся может использовать:

#### **6.1 Основная литература**

Кошкидько, В. Г. Основы программирования в системе MATLAB: учебное пособие: [16+] / В. Г. Кошкидько, А. И. Панычев. – Таганрог : Южный федеральный университет, 2016. – 85 с.: схем., табл. – Режим доступа: по подписке. – URL: <https://biblioclub.ru/index.php?page=book&id=493162>

Гаврилов, А.Н. Теория автоматического управления технологическими объектами (линейные системы) [Текст]: учебное пособие/ А.Н. Гаврилов, Ю.П. Барметов, А.А. Хвостов. – Воронеж: ВГУИТ, 2016.

Музипов, Х. Н. Автоматизированное проектирование средств и систем управления: учебное пособие / Х. Н. Музипов, О. Н. Кузяков. — Тюмень: ТюмГНГУ, 2011. — 168 с. — ISBN 978-5-9961-0501-4. — Текст: электронный // Лань: электронно-библиотечная система. — URL:<https://e.lanbook.com/book/28311>

Проектирование сложных систем управления: учебное пособие: [16+] / Д. О. Глухов, Н. В. Белова, Б. Ф. Лаврентьев, И. В. Рябов; Поволжский государственный технологический университет. – Йошкар-Ола: Поволжский государственный технологический университет, 2015. – 100 с.: схем., табл. – Режим доступа: по подписке. – URL: <https://biblioclub.ru/index.php?page=book&id=459478>

Проектирование сложных систем управления : учебное пособие / Д. О. Глухов, Н. В. Белова, Б. Ф. Лаврентьев, И. В. Рябов. — Йошкар-Ола: ПГТУ, 2015. — 100 с. — ISBN 978-5-8158-1607-7. — Текст: электронный // Лань : электронно-библиотечная система. — URL:<https://e.lanbook.com/book/90146>

Шифрин, Б. М. Основы интегрированных систем проектирования и управления: учебное пособие / Б. М. Шифрин, В. А. Соколова, Н. В. Меламед. — Санкт-Петербург: СПбГЛТУ, 2019. — 56 с. — ISBN 978-5-9239-1142-8. — Текст: электронный // Лань: электронно-библиотечная система. - URL:<https://e.lanbook.com/book/133740>

Южаков, А. А. Автоматизированное проектирование средств и систем управления: учебное пособие / А. А. Южаков. — Пермь: ПНИПУ, 2015. — 213 с. — ISBN 978-5-398- 01464-8. — Текст: электронный // Лань: электронно-библиотечная система. — URL: <https://e.lanbook.com/book/160761>

Программирование в системе MatLab : учебное пособие / составитель Е. Р. Урмакшинова. — Улан-Удэ: БГУ, 2017. — 46 с. — ISBN 978-5-9793-0039-9. — Текст: электронный // Лань: электронно-библиотечная система. — URL: <https://e.lanbook.com/book/154293>

Амос, Г. MATLAB. Теория и практика / Г. Амос ; перевод с английского Н. К. Смоленцев. — 5-е изд. — Москва : ДМК Пресс, 2016. — 416 с. — ISBN 978-5-97060-183- 9. — Текст: электронный // Лань : электронно-библиотечная система. — URL: <https://e.lanbook.com/book/82814>

Гайдук, А. Р. Теория автоматического управления в примерах и задачах с решениями в MATLAB : учебное пособие для вузов / А. Р. Гайдук, В. Е. Беляев, Т. А. Пьявченко. — 6-е изд., стер. — Санкт-Петербург : Лань, 2022. — 464 с. — ISBN 978-5- 8114-9549-8. — Текст : электронный // Лань : электронно-библиотечная система. — URL: [https://e.lanbook.com/book/200441.](https://e.lanbook.com/book/200441)

Кудинов, Ю. И. Теория автоматического управления (с использованием MATLAB — SIMULINK): учебное пособие для вузов / Ю. И. Кудинов, Ф. Ф. Пащенко. — 4-е изд., стер. — Санкт-Петербург: Лань, 2021. — 308 с. — ISBN 978-5-8114-5520-1. — Текст : электронный // Лань : электронно-библиотечная система. — URL: [https://e.lanbook.com/book/176901.](https://e.lanbook.com/book/176901)

Смирнова, Н. А. Синтез замкнутых систем автоматического управления с примерами в MATLAB. Линейные непрерывные системы : учебное пособие / Н. А. Смирнова. — Санкт-Петербург : СПбГПУ, 2021. — 175 с. — ISBN 978-5-7422-7292-2. — Текст : электронный // Лань: электронно-библиотечная система. — URL: [https://e.lanbook.com/book/192904.](https://e.lanbook.com/book/192904)

#### **6.2 Дополнительная литература**

Жмудь, В. А. Моделирование и численная оптимизация замкнутых систем автоматического управления в программе VisSim: учебное пособие : [16+] / В. А. Жмудь ; Новосибирский государственный технический университет. – Новосибирск: Новосибирский государственный технический университет, 2012. – 124 с.: ил., табл., схем. – Режим доступа: по подписке. – URL:<https://biblioclub.ru/index.php?page=book&id=229034>

Кудинов, Ю. И. Теория автоматического управления (с использованием MATLAB — SIMULINK): учебное пособие / Ю. И. Кудинов, Ф. Ф. Пащенко. — 3-е изд., стер. — Санкт-Петербург: Лань, 2019. — 312 с. — ISBN 978-5-8114-1994-4. — Текст: электронный // Лань: электронно-библиотечная система. — URL: <https://e.lanbook.com/book/111198> .

Ходосов, В. В. Математическое моделирование с использованием Matlab : учебное пособие / В. В. Ходосов. — Санкт-Петербург: БГТУ "Военмех" им. Д.Ф. Устинова, 2018. — 36 с. — Текст : электронный // Лань: электронно-библиотечная система. — URL:<https://e.lanbook.com/book/122098>

Чернусь, П. П. Численные методы и их применение в Matlab : учебное пособие / П. П. Чернусь, П. П. Чернусь. — Санкт-Петербург : БГТУ "Военмех" им. Д.Ф. Устинова, 2018. — 90 с. — ISBN 978-5-907054-01-1. — Текст : электронный // Лань : электроннобиблиотечная система. — URL:<https://e.lanbook.com/book/122101>

Васильев, А. Н. MATLAB. Самоучитель. Практический подход : самоучитель / А. Н. Васильев. — 2-е изд. — Санкт-Петербург : Наука и Техника, 2015. — 448 с. — Текст : электронный // Лань: электронно-библиотечная система. — URL: <https://e.lanbook.com/book/69619>

#### **6.3 Перечень учебно-методического обеспечения для самостоятельной работы обучающихся**

Освоение закрепленных за дисциплиной компетенций осуществляется посредством изучения теоретического материала на лекциях, выполнения лабораторных работ, курсового проекта. Учебно-методический комплекс дисциплины размещен в Электронной информационно-образовательной среде ВГУИТ [http://education.vsuet.ru/.](http://education.vsuet.ru/)

Методические указания для обучающихся по освоению дисциплин (модулей) в ФГБОУ ВО ВГУИТ [Электронный ресурс]: методические указания для обучающихся на всех уровнях высшего образования / М.М. Данылив, Р.Н. Плотникова; ВГУИТ, Учебнометодическое управление. - Воронеж: ВГУИТ, 2015. – Режим доступа: <http://biblos.vsuet.ru/MegaPro/Web/SearchResult/MarcFormat/100813> - Загл. с экрана

Тихомиров, С.Г. Знакомство с инструментарием САПР SIMULINK [Электронный ресурс] : методические указания к лабораторной работе по дисциплине "Автоматизация проектирования систем и средств управления" и "Современные средства проектирования систем управления" для бакалавров, обучающихся по направлению 220400 - "Управление в технических системах" дневной формы обучения/ С.Г. Тихомиров, Е.А. Хромых, М.Л. Моторин. – Воронеж: ВГТА, 2010.

Тихомиров С.Г. Моделирование замкнутой системы регулирования и подбор настроек ПИ-регулятора с помощью САПР SIMULINK [Электронный ресурс] : методические указания к лабораторной работе по дисциплине "Автоматизация проектирования систем и средств управления" и "Современные средства проектирования систем управления" для бакалавров, обучающихся по направлению 220400 - "Управление в технических системах" дневной и заочной формы обучения/ С.Г. Тихомиров. – Воронеж: ВГТА, 2010.

Тихомиров, С.Г. Построение математических моделей динамических систем и автоматизированный синтез законов управления средствами САПР Simulink. Пакет NONLINEAR CONTROL DESIGN (NCD). Пример моделирования и оптимизации коэффициента передачи И-регулятора [Электронный ресурс] : методические указания к лабораторной работе по дисциплине «Автоматизация проектирования систем и средств управления» и «Современные средства проектирования систем и средств управления» для бакалавров, обучающихся по направлению 220400 дневной и заочной формы обучения/ С.Г. Тихомиров, Е.А. Хромых, М.Л. Моторин. – Воронеж: ВГТА, 2010.

Тихомиров, С.Г. Моделирование объектов с распределенными параметрами с помощью САПР SIMULINK. Моделирование процесса при возмущении по скорости подачи продукта [Электронный ресурс] : методические указания к контрольной работе №2 по дисциплине "Автоматизация проектирования систем и средств управления" и "Современные средства проектирования систем управления" для бакалавров, обучающихся по направлению 220400, профиль подготовки "Управление и информатика в технических системах", заочной формы обучения/ С.Г. Тихомиров, Е.А. Хромых, М.Л. Моторин. – Воронеж: ВГТА, 2010.

#### **6.4 Перечень ресурсов информационно-телекоммуникационной сети «Интернет», необходимых для освоения дисциплины (модуля)**

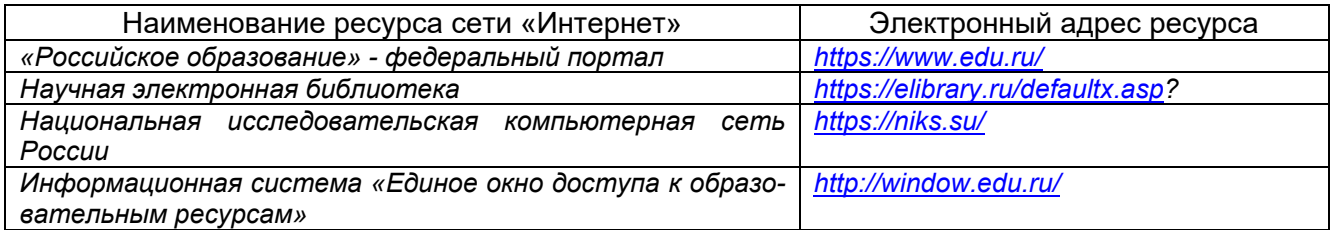

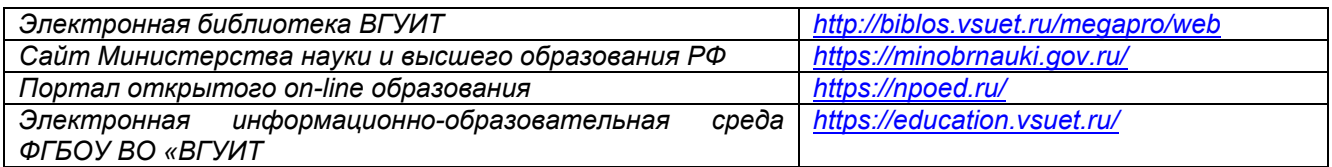

#### **6.5 Перечень информационных технологий, используемых при осуществлении образовательного процесса по дисциплине (модулю), включая перечень программного обеспечения и информационных справочных систем**

При изучении дисциплины используется программное обеспечение, современные профессиональные базы данных и информационные справочные системы: ЭИОС университета, в том числе на базе программной платформы «Среда электронного обучения 3KL».

**При освоении дисциплины используется лицензионное и открытое программное обеспечение**

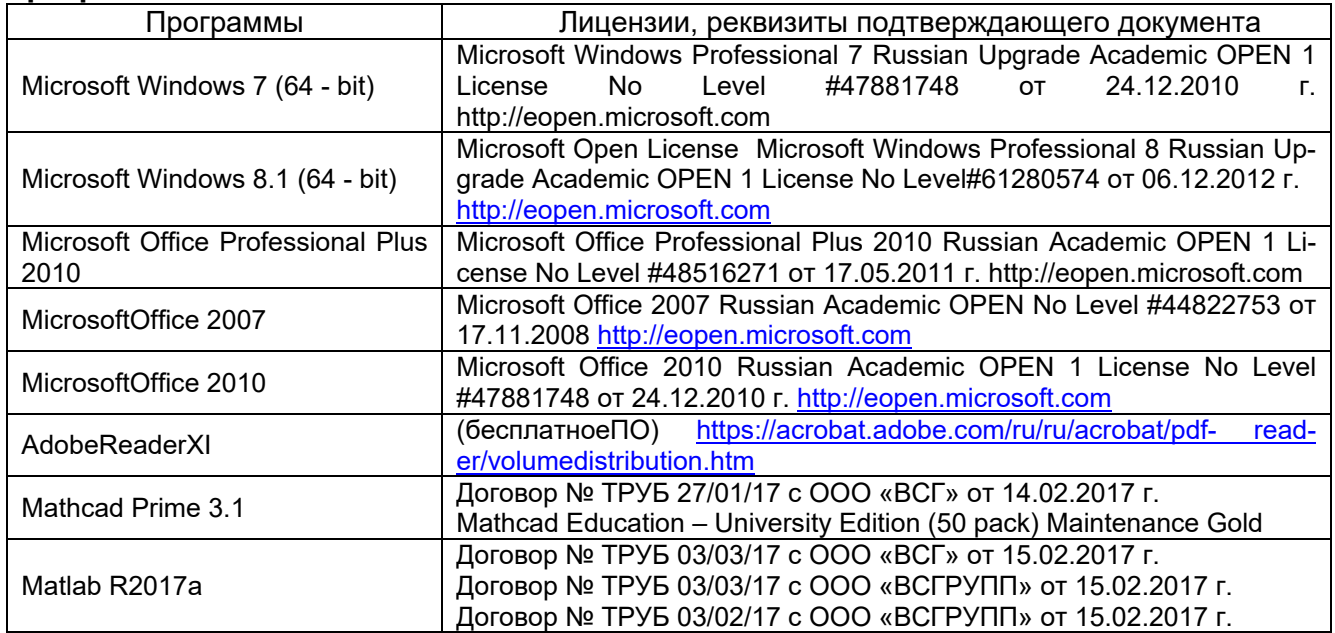

#### **7 Материально-техническое обеспечение дисциплины (модуля)**

#### **Учебная аудитория для проведения учебных занятий № 324**

Комплект мебели для учебного процесса.

Рабочие станции (IntelCore i5 – 6400) – 14 шт., мультимедийный проектор с аудиоподдержкой, экран.

#### **Учебная аудитория для проведения учебных занятий № 405**

Комплект мебели для учебного процесса. Проектор Epson EB-X41.

Допускается использование других аудиторий в соответствии с расписанием учебных занятий и оснащенных соответствующим материально-техническим или программным обеспечением.

#### **8 Оценочные материалы для промежуточной аттестации обучающихся по дисциплине (модулю)**

**Оценочные материалы** (ОМ) для дисциплины (модуля) включают в себя:

- перечень компетенций с указанием индикаторов достижения компетенций, этапов их формирования в процессе освоения образовательной программы;

- описание шкал оценивания;

- типовые контрольные задания или иные материалы, необходимые для оценки знаний, умений, навыков;

- методические материалы, определяющие процедуры оценивания знаний, умений, навыков и (или) опыта деятельности.

ОМ входят в состав рабочей программы дисциплины (модуля) **в виде приложения.**

Оценочные материалы формируются в соответствии с П ВГУИТ «Положение об оценочных материалах».

#### **ПРИЛОЖЕНИЕ к рабочей программе**

#### **1. Организационно-методические данные дисциплины для заочной формы обучения**

#### **1.1 Объемы различных форм учебной работы и виды контроля в соответствии с учебным планом**

Общая трудоемкость дисциплины (модуля) составляет 6 зачетные единицы.

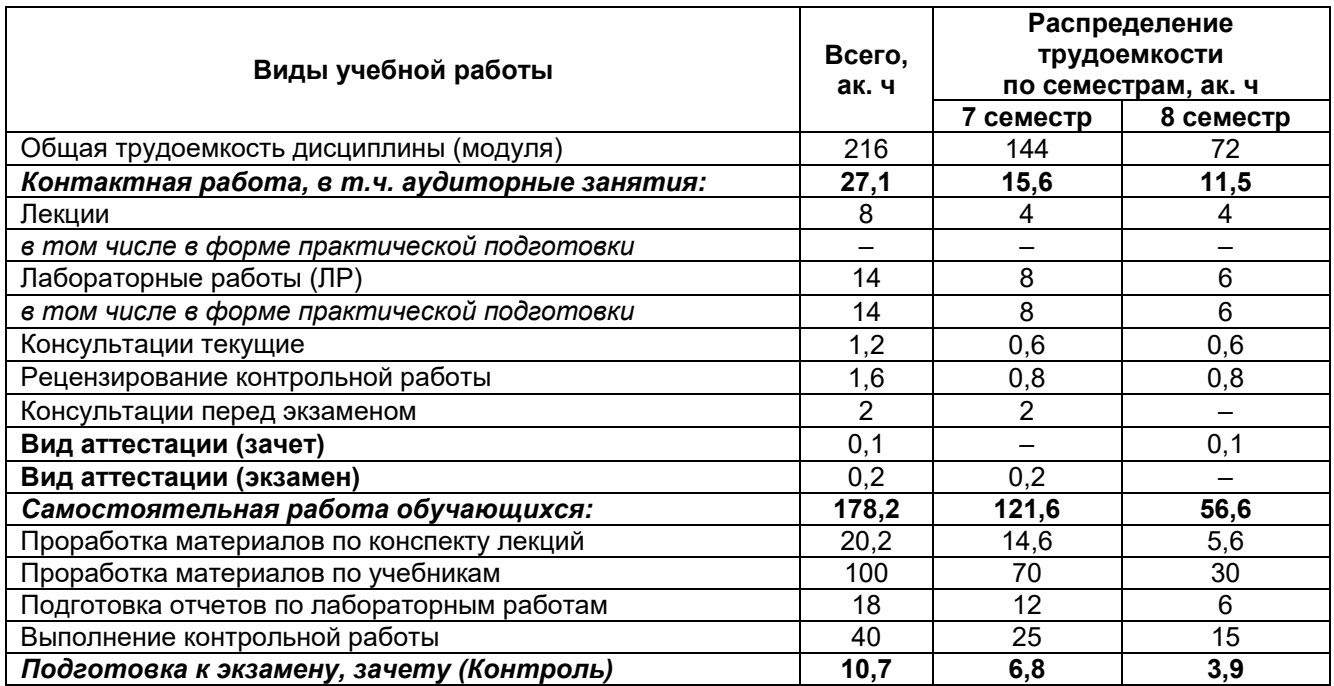

## **АВТОМАТИЗАЦИЯ ПРОЕКТИРОВАНИЯ СИСТЕМ И СРЕДСТВ УПРАВЛЕНИЯ**

по дисциплине

## **ОЦЕНОЧНЫЕ МАТЕРИАЛЫ ДЛЯ ПРОМЕЖУТОЧНОЙ АТТЕСТАЦИИ**

## 1 Перечень компетенций с указанием этапов их формирования

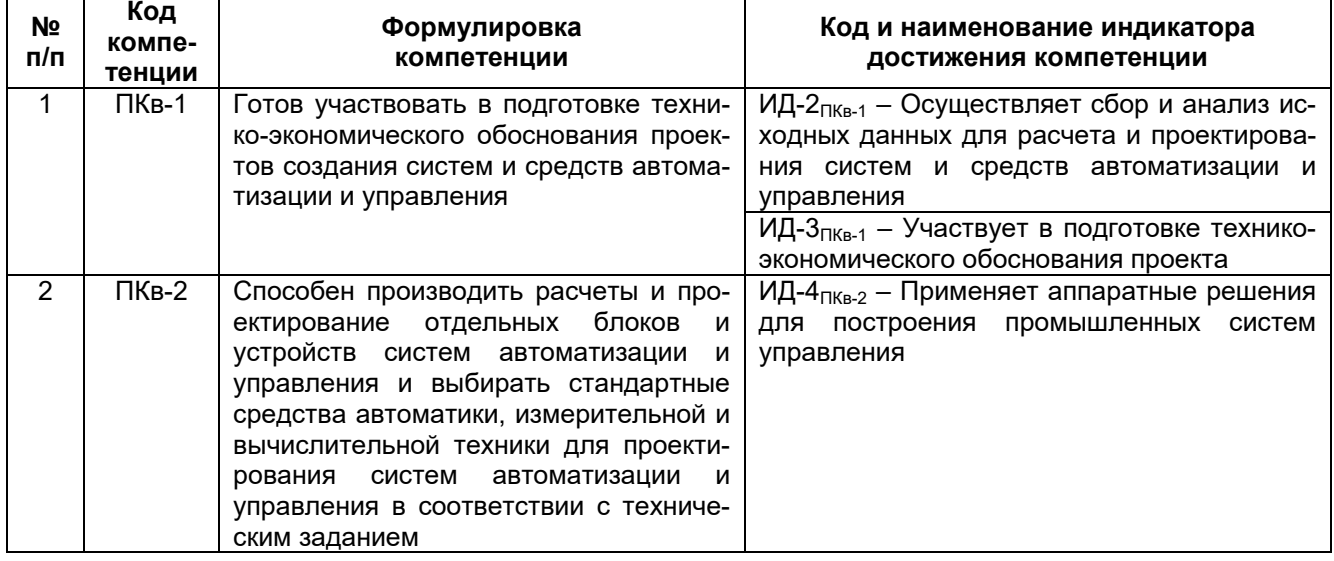

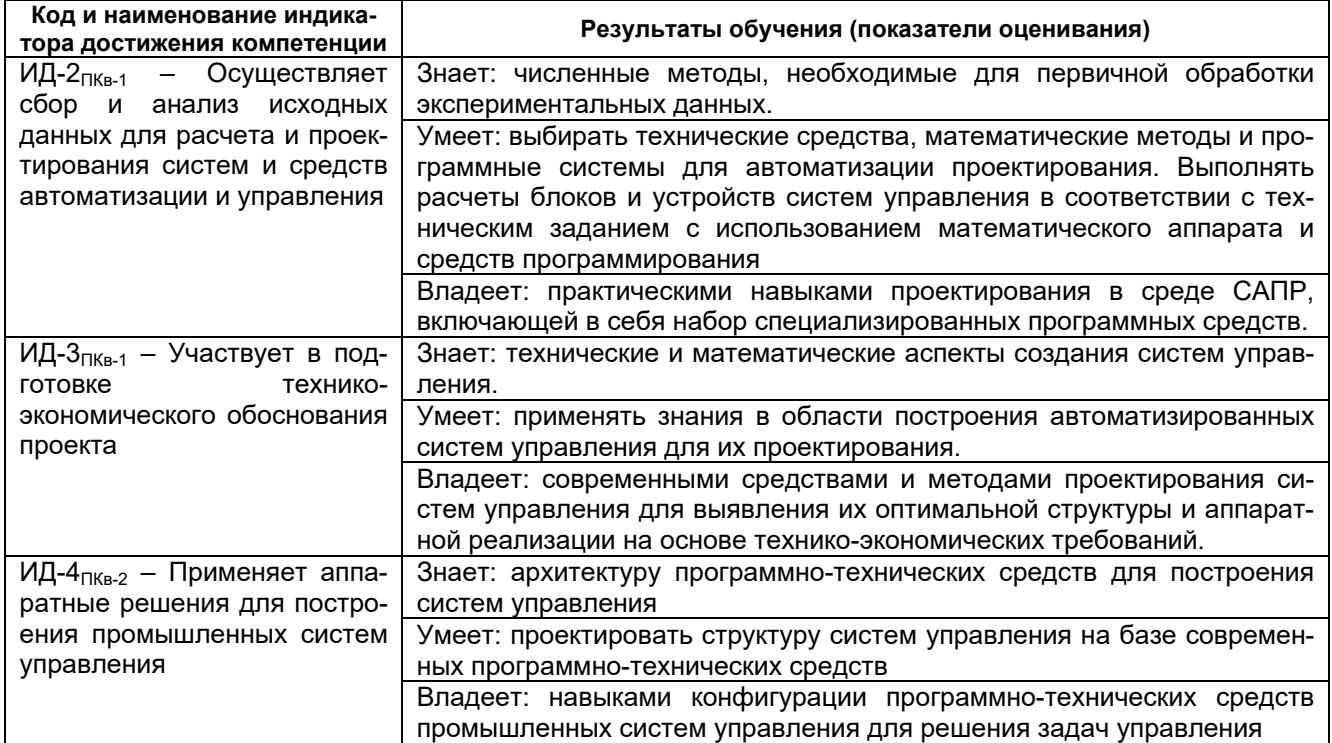

## 2 Паспорт фонда оценочных средств по дисциплине

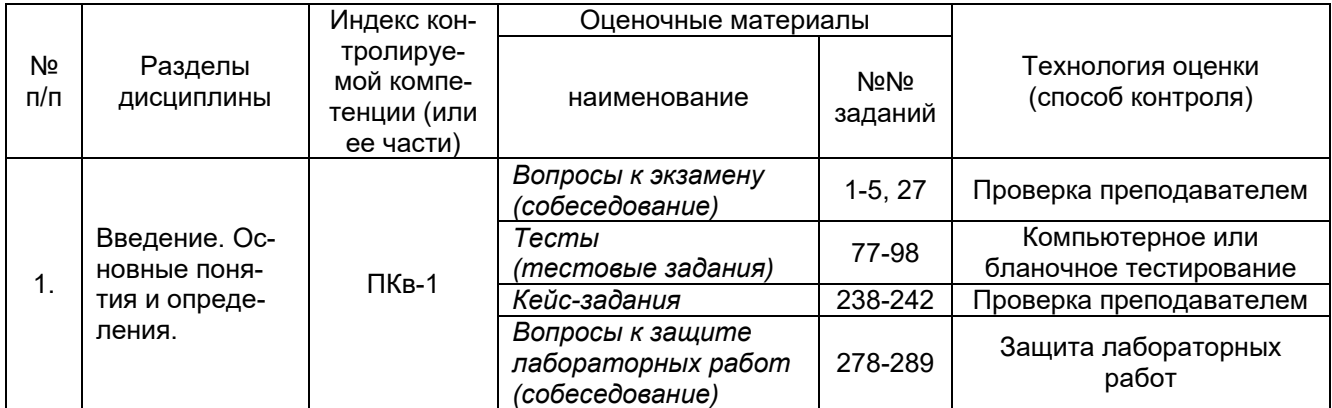

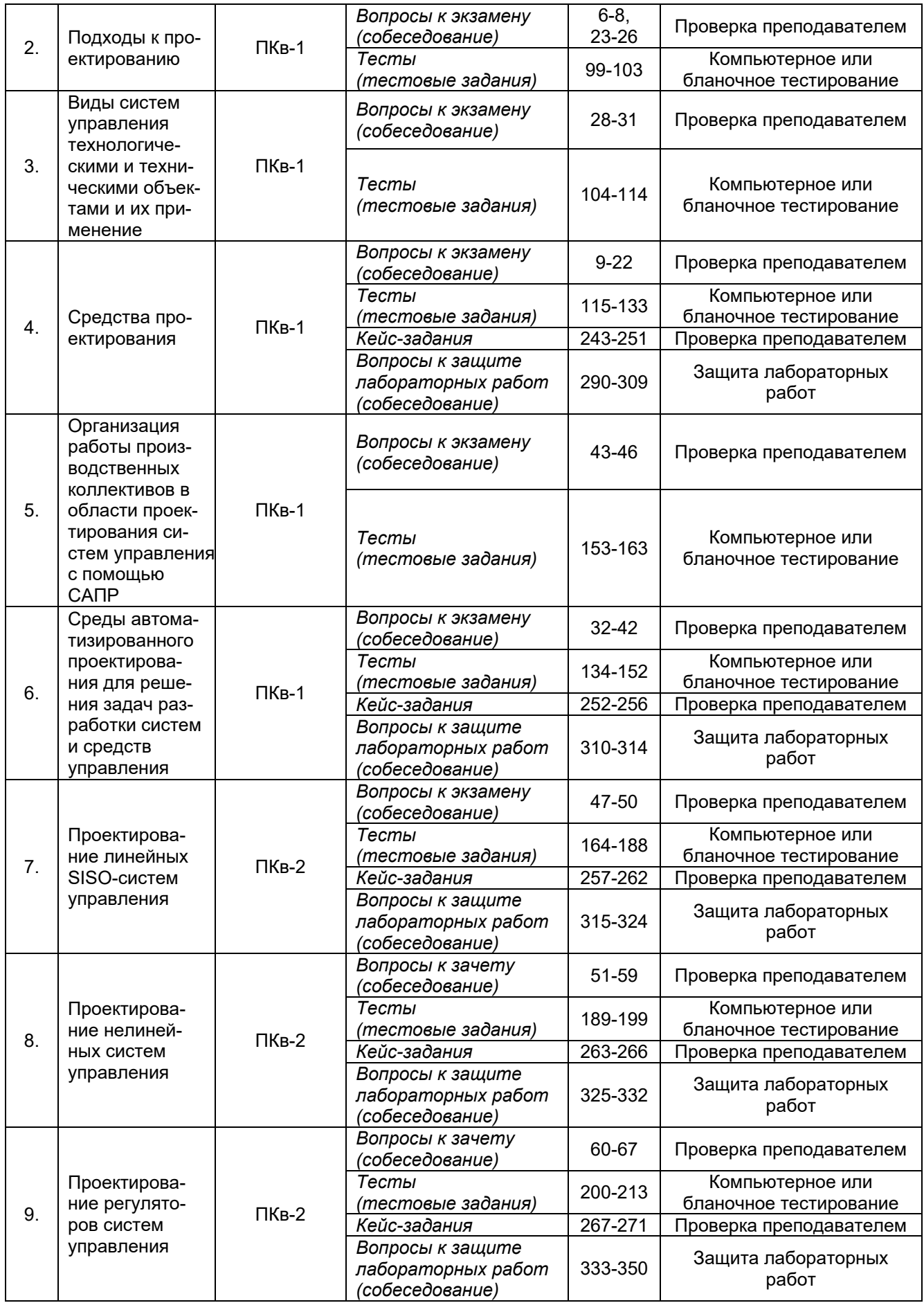

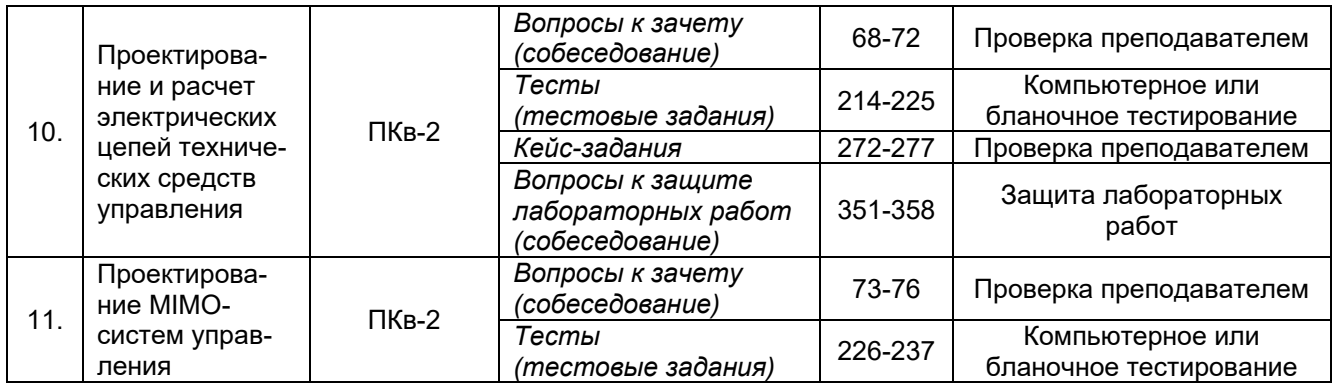

#### **3. Оценочные материалы для промежуточной аттестации.**

**Типовые контрольные задания или иные материалы, необходимые для оценки знаний, умений, навыков и (или) опыта деятельности, характеризующих этапы формирования компетенций в процессе освоения образовательной программы**

#### **3.1. Вопросы к экзамену (собеседование)**

#### **3.1.1** *Шифр и наименование компетенции*

*ПКв-1 Готов участвовать в подготовке технико-экономического обоснования проектов создания систем и средств автоматизации и управления*

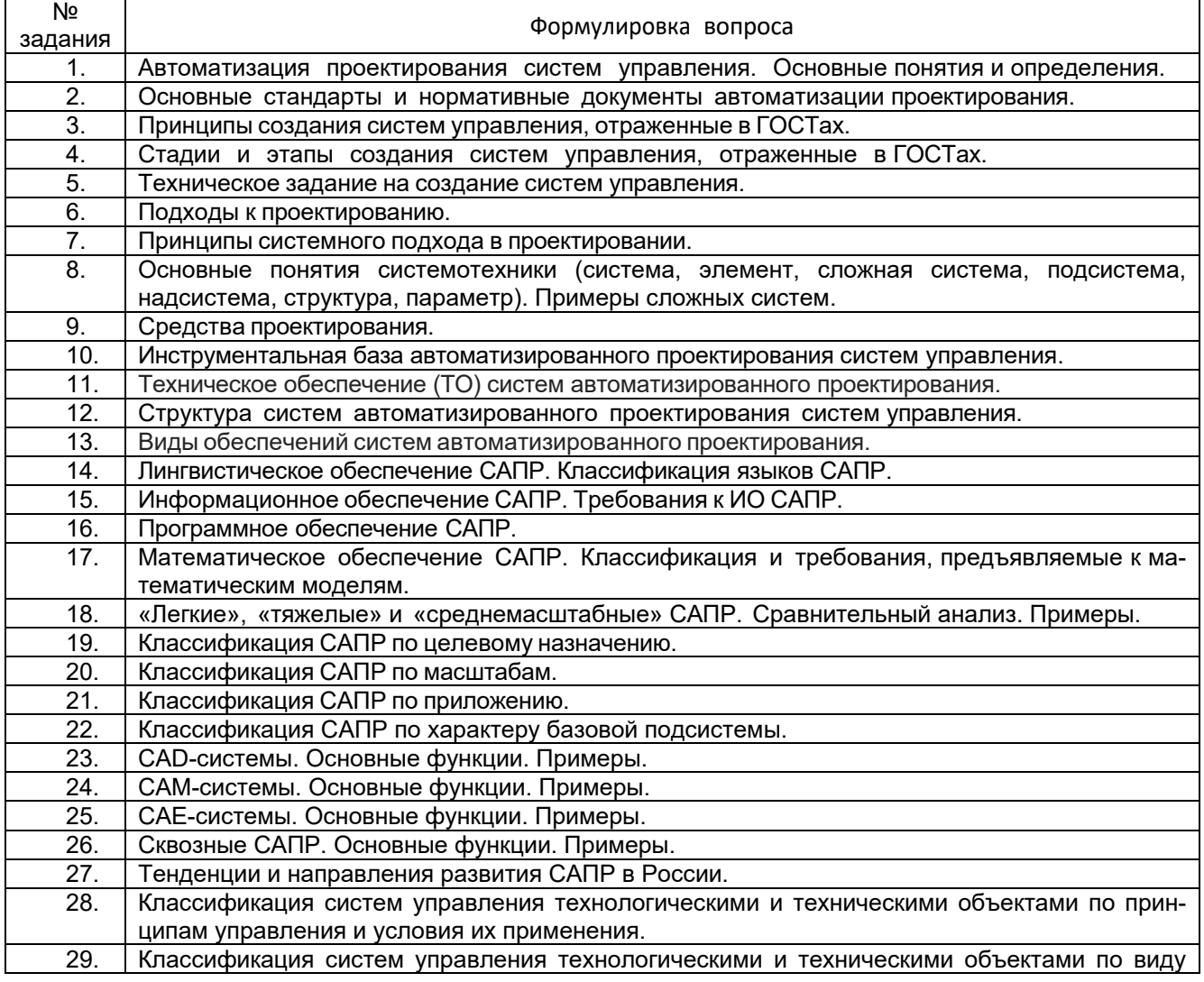

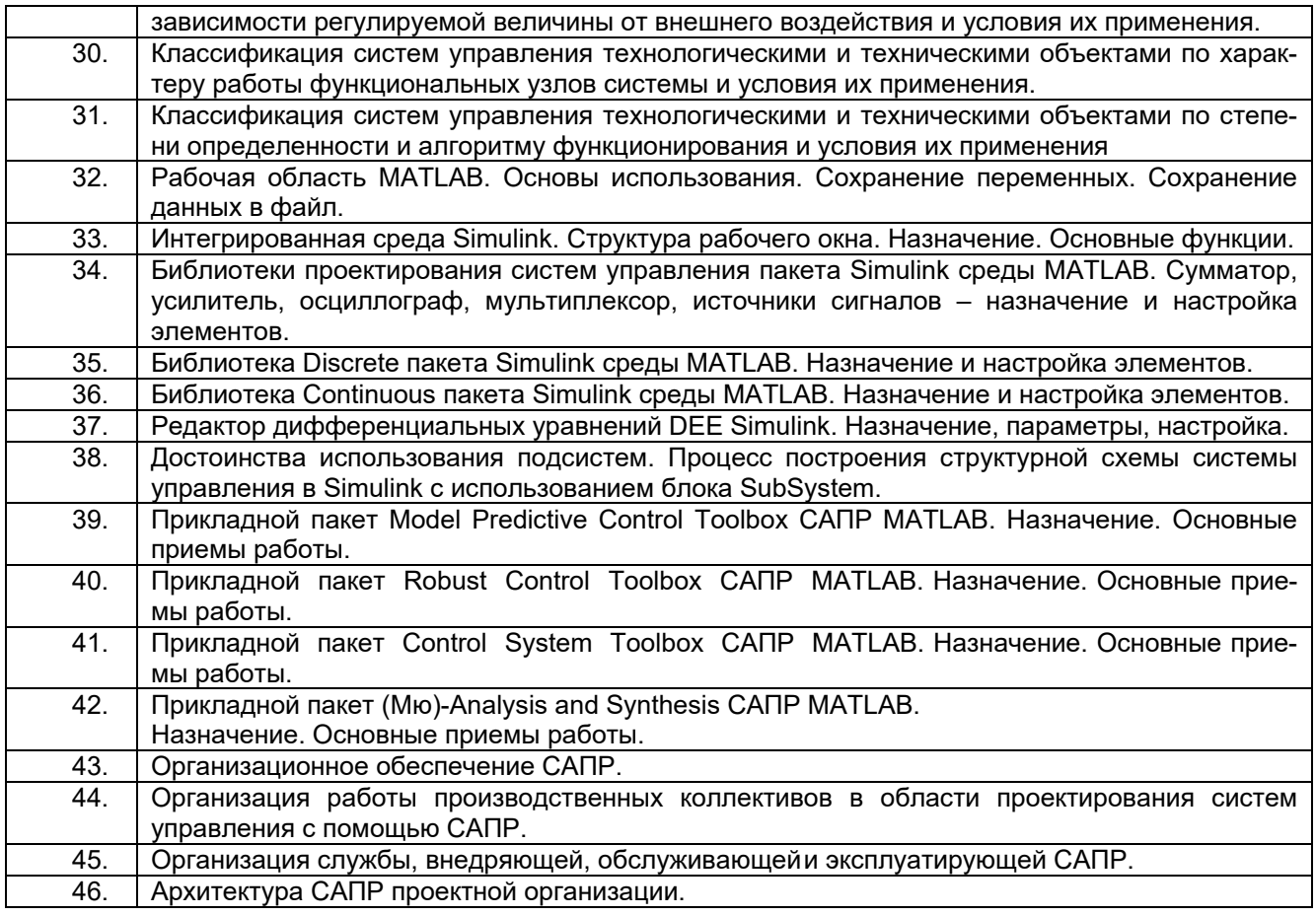

### **3.1.2** *Шифр и наименование компетенции*

*ПКв-2 Способен производить расчеты и проектирование отдельных блоков и устройств систем автоматизации и управления и выбирать стандартные средства автоматики, измерительной и вычислительной техники для проектирования систем автоматизации и управления в соответствии с техническим заданием*

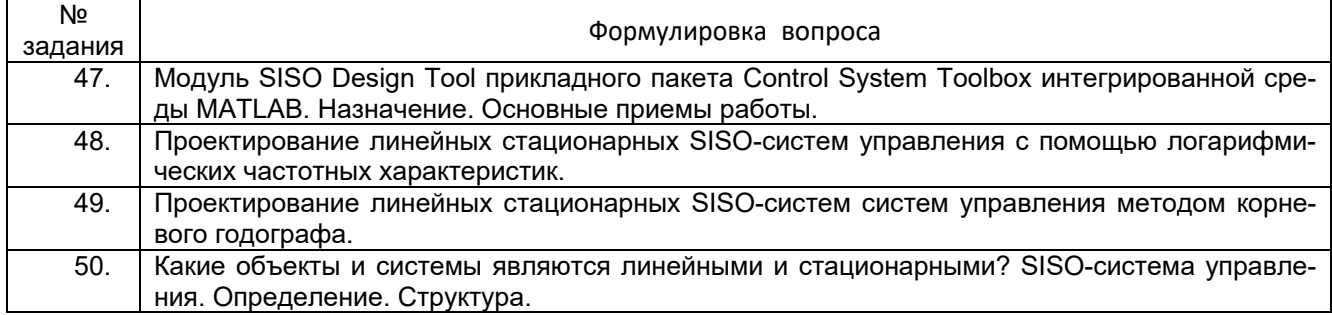

#### **3.2. Вопросы к экзамену (собеседование) 3.2.1** *Шифр и наименование компетенции*

*ПКв-2 Способен производить расчеты и проектирование отдельных блоков и устройств систем автоматизации и управления и выбирать стандартные средства автоматики, измерительной и вычислительной техники для проектирования систем автоматизации и управления в соответствии с техническим заданием*

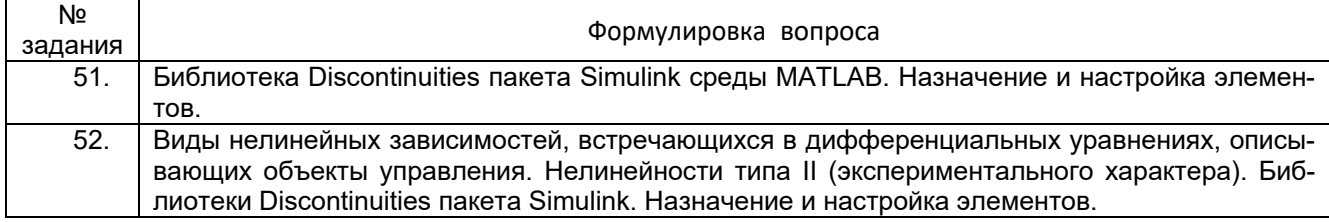

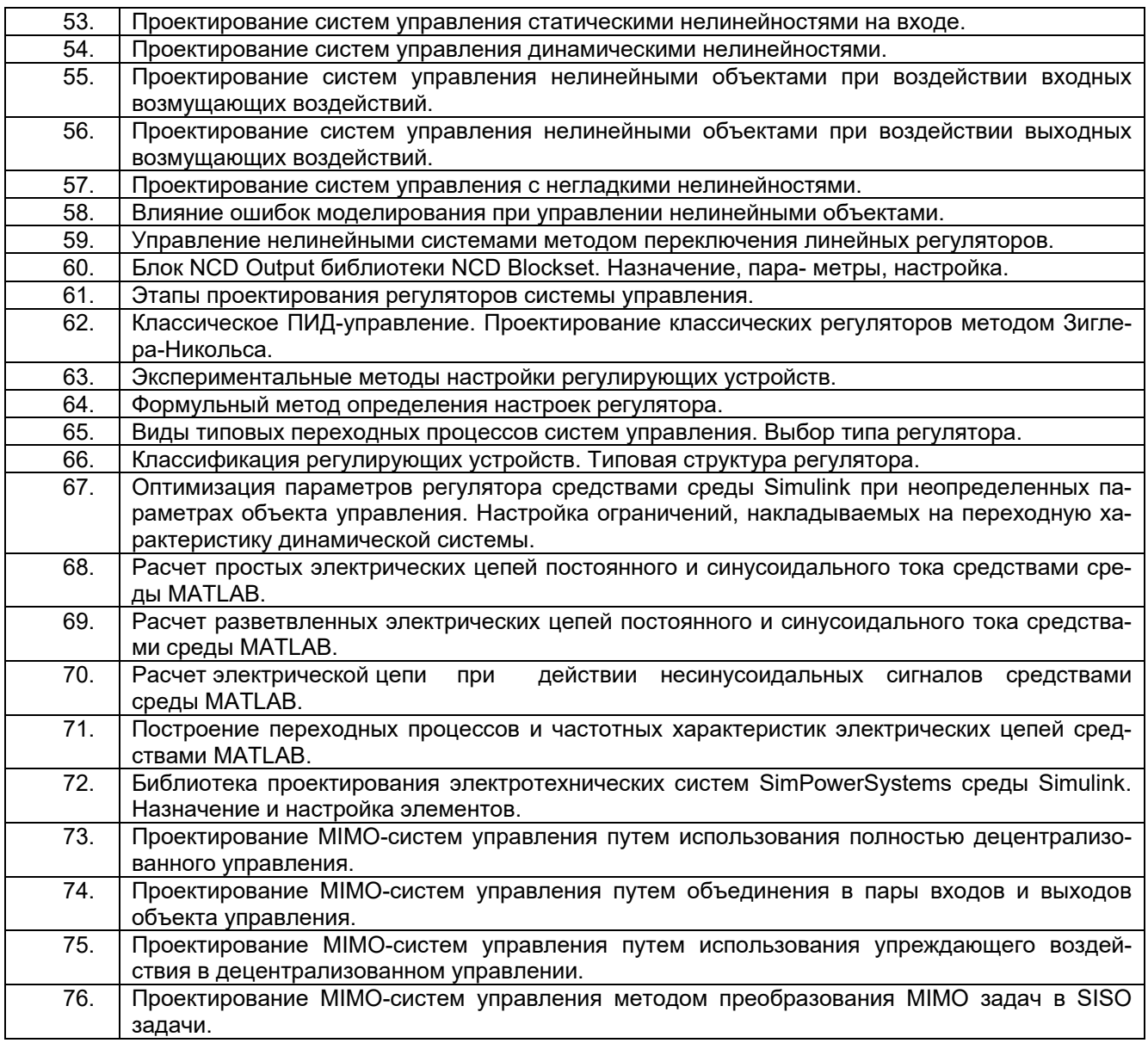

#### **3.3. Тесты (тестовые задания)**

#### **3.3.1** *Шифр и наименование компетенции*

*ПКв-1 Готов участвовать в подготовке технико-экономического обоснования проектов создания систем и средств автоматизации и управления*

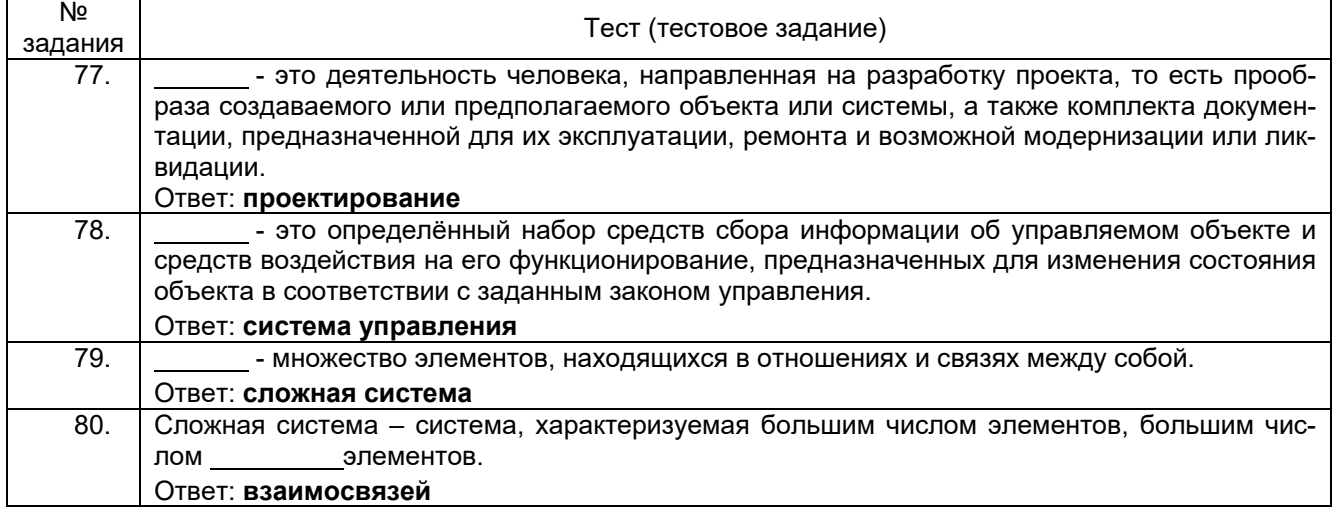

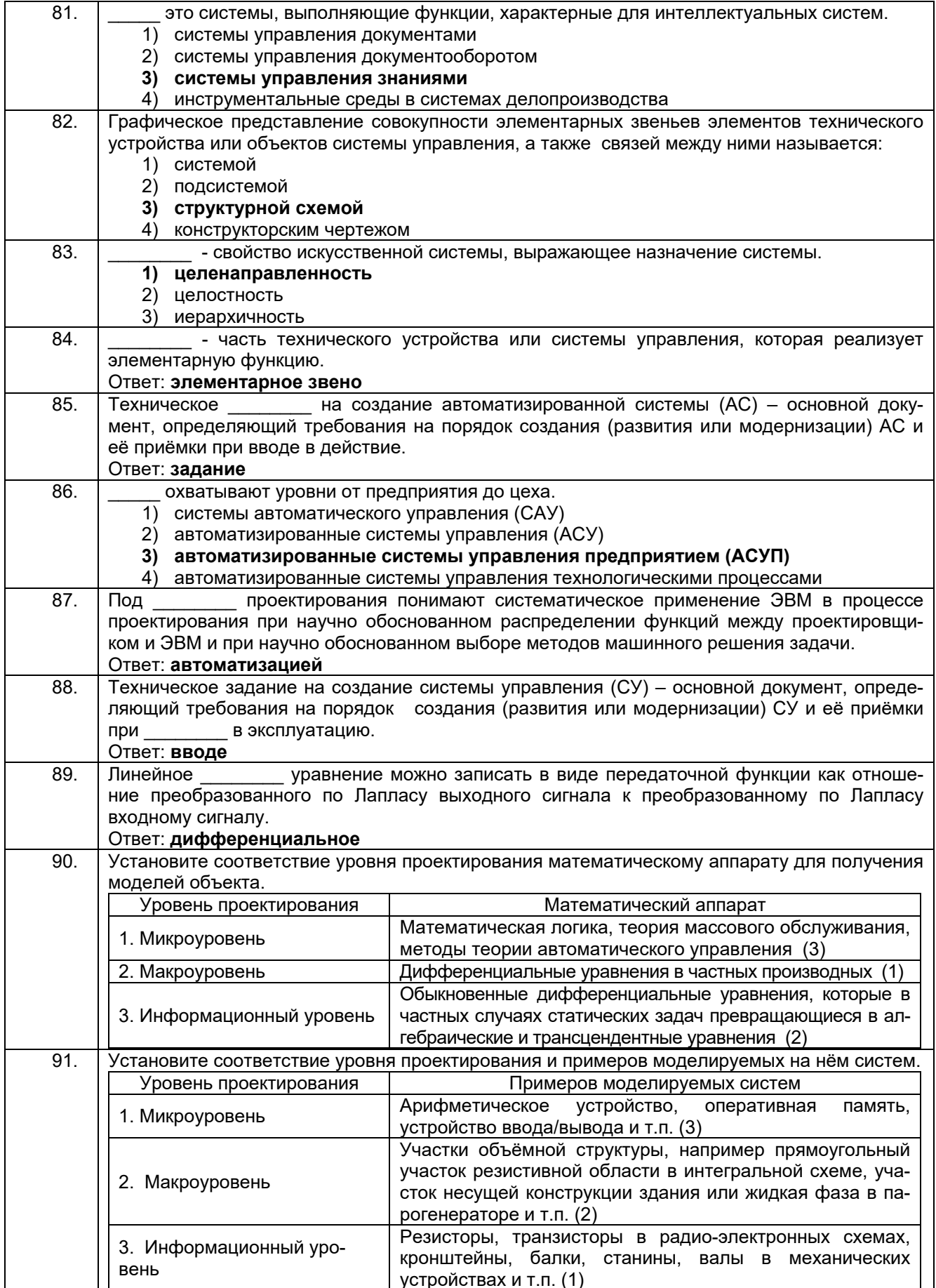

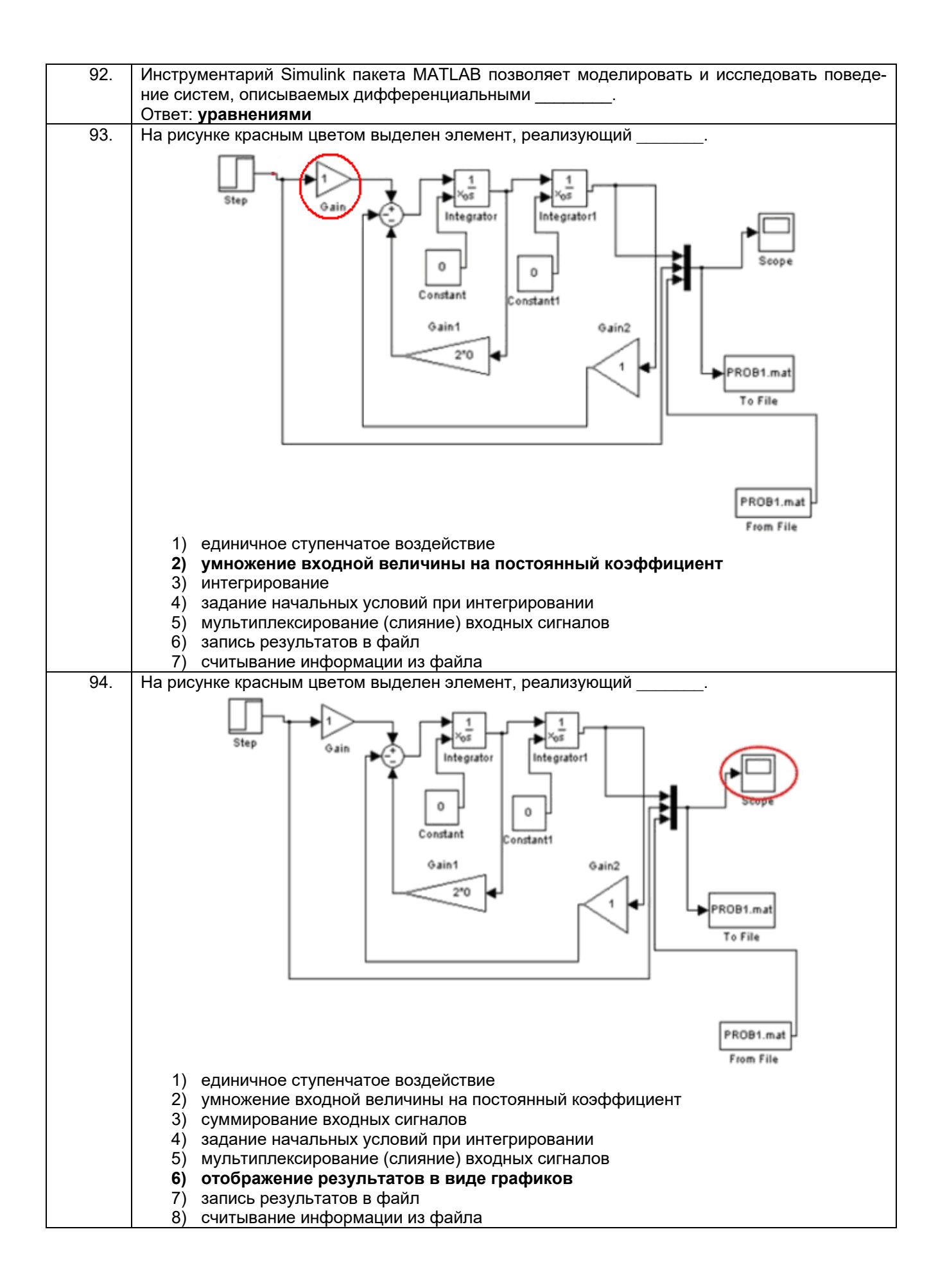

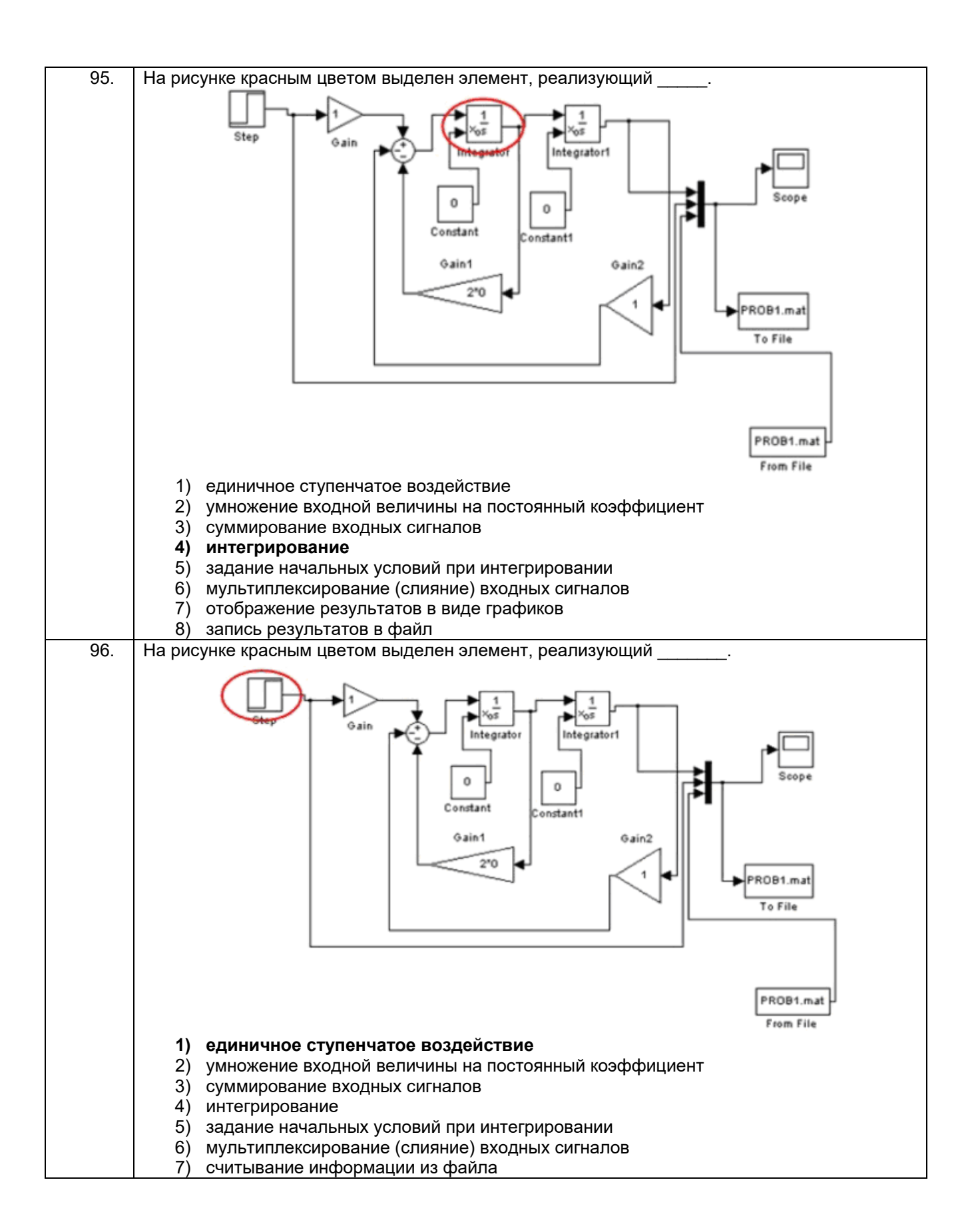

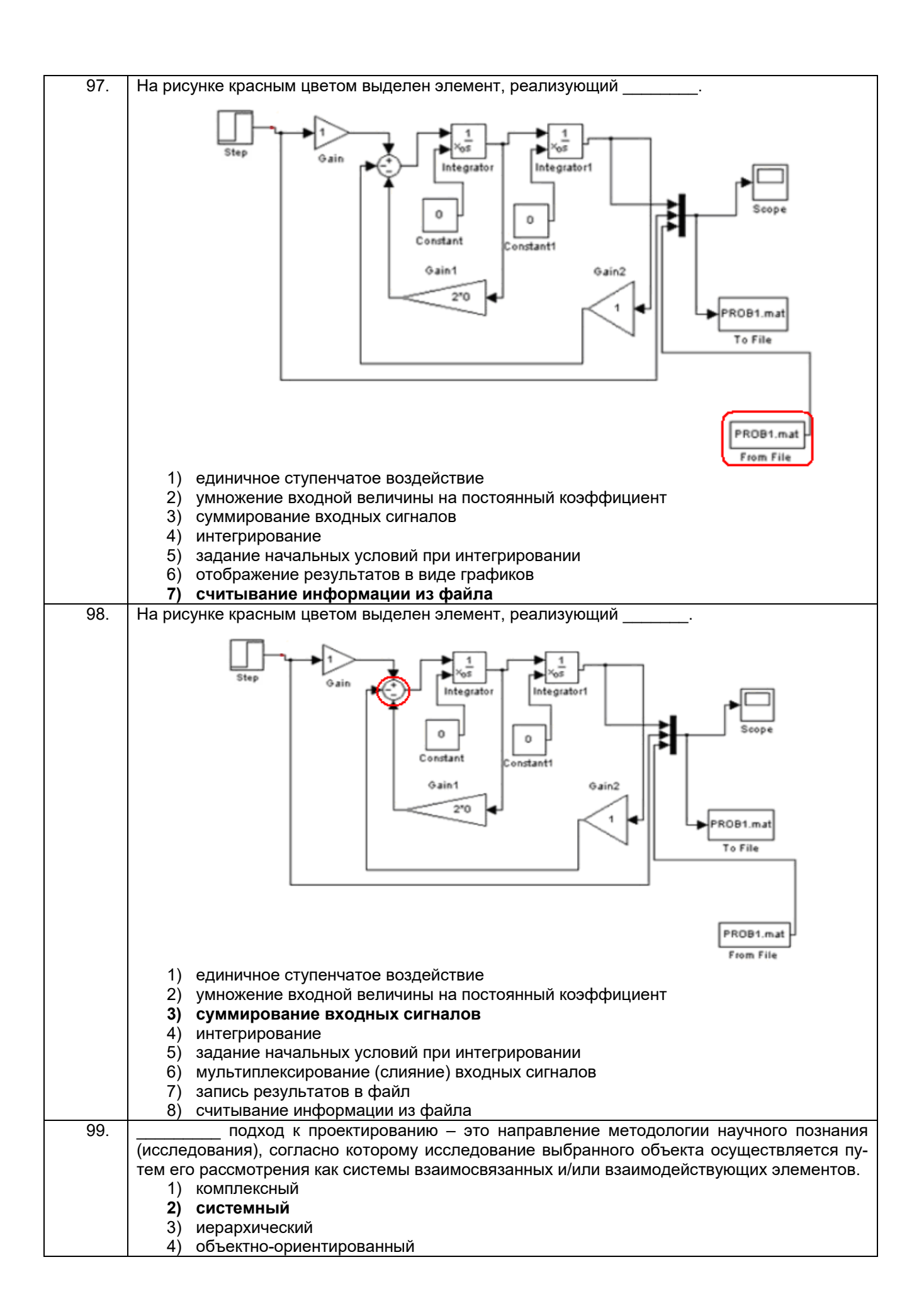

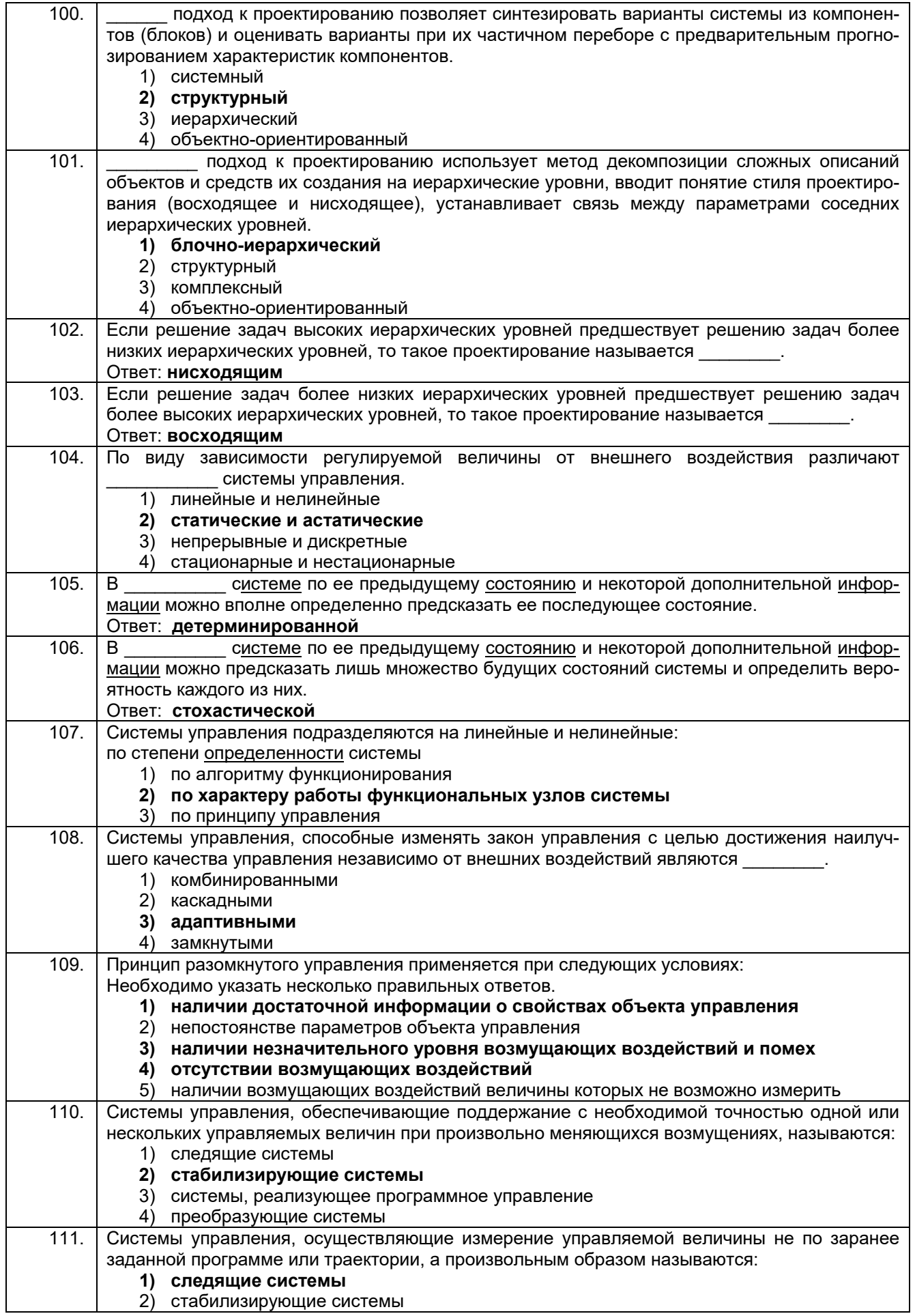

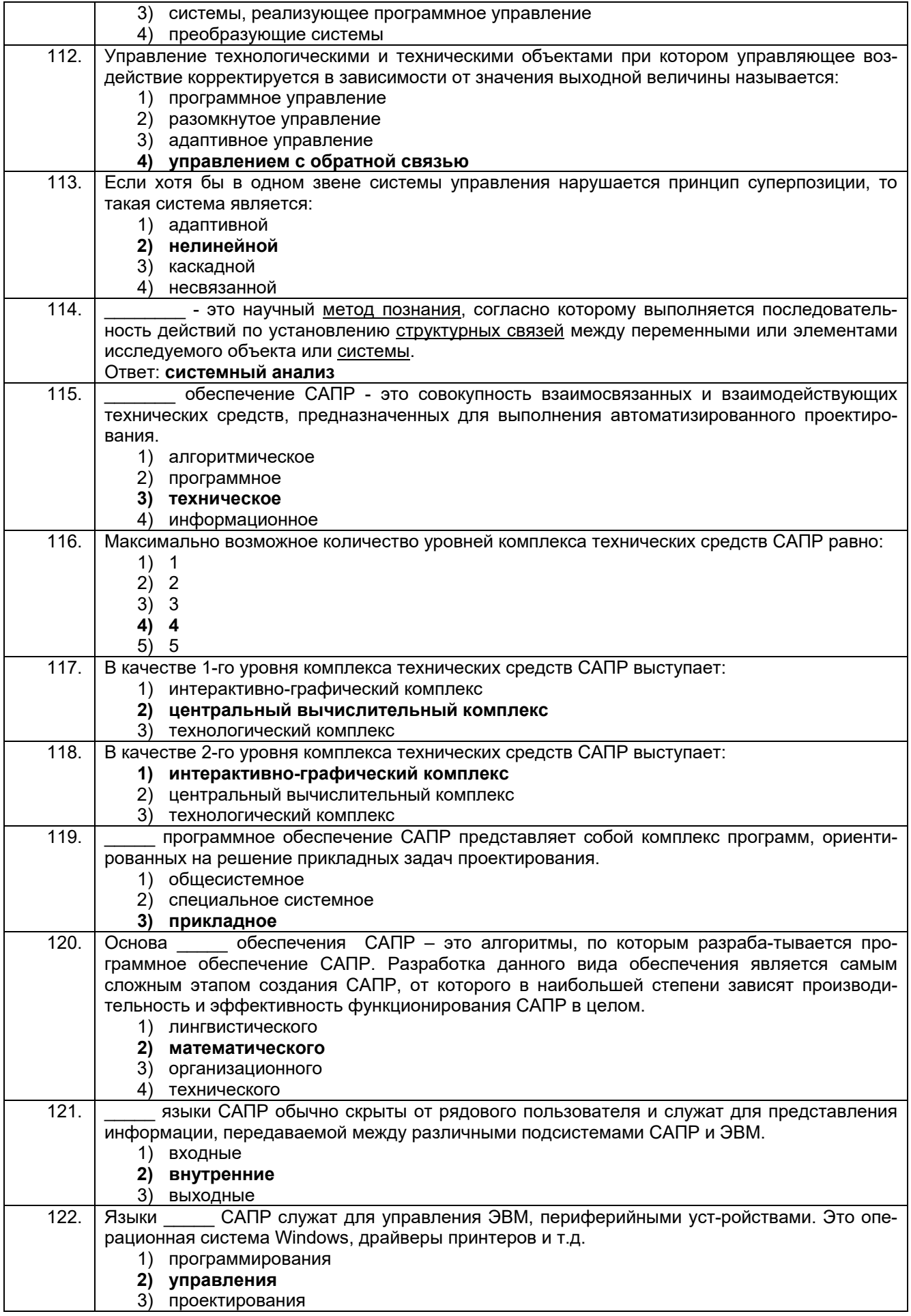

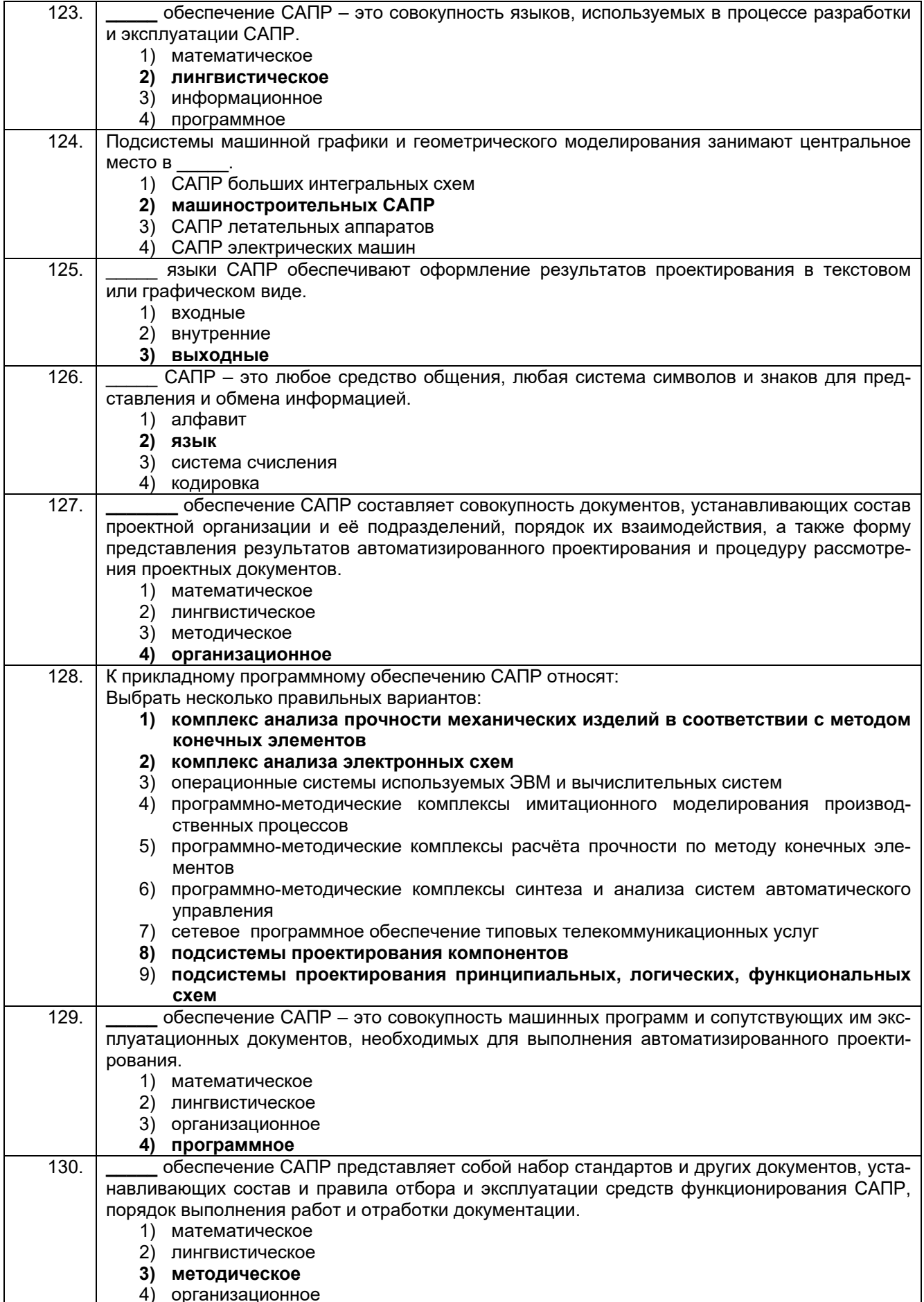

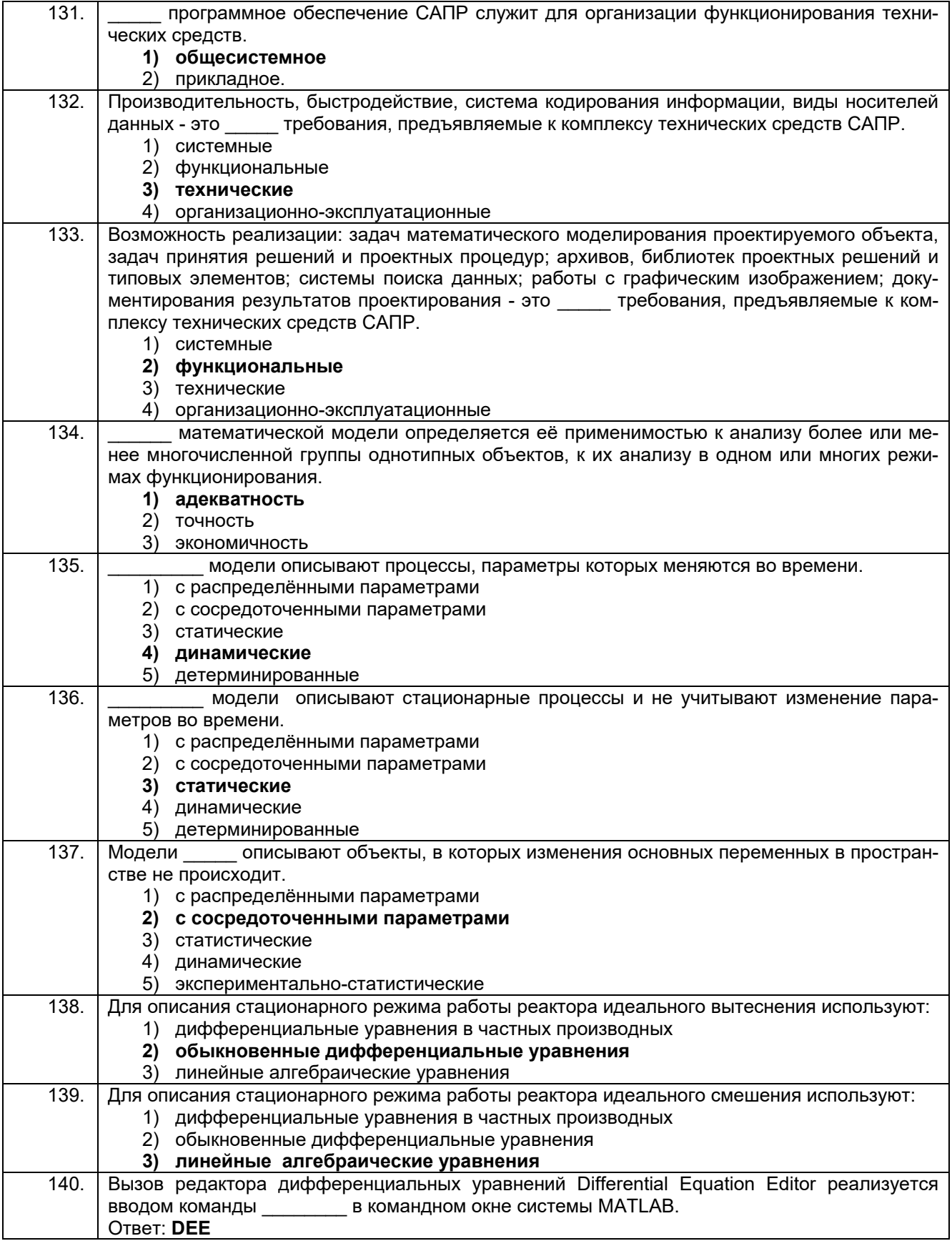

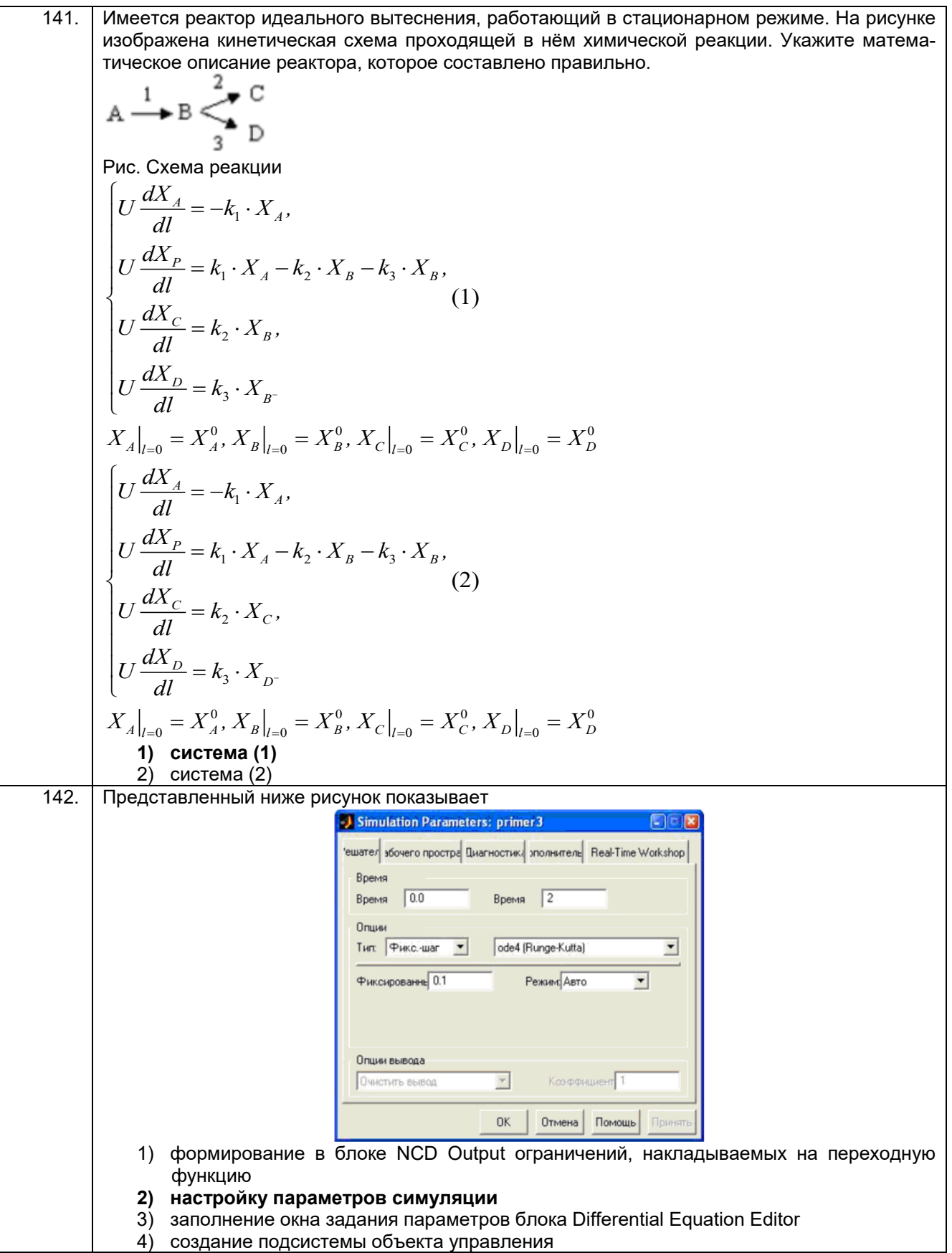

![](_page_28_Picture_222.jpeg)

![](_page_29_Picture_1.jpeg)

![](_page_30_Picture_14.jpeg)

#### 3.3.2 Шифр и наименование компетенции

ПКв-2 Способен производить расчеты и проектирование отдельных блоков и устройств систем автоматизации и управления и выбирать стандартные средства автоматики, измерительной и вычислительной техники для проектирования систем автоматизации и управления в соответствии с техническим заданием

![](_page_30_Picture_15.jpeg)

![](_page_31_Picture_1.jpeg)

![](_page_32_Picture_210.jpeg)

![](_page_33_Picture_1.jpeg)

![](_page_34_Figure_0.jpeg)

![](_page_35_Figure_0.jpeg)

![](_page_36_Picture_150.jpeg)

![](_page_37_Figure_0.jpeg)

![](_page_38_Figure_0.jpeg)

![](_page_39_Figure_0.jpeg)

![](_page_40_Picture_13.jpeg)

#### 3.4. Кейс-задания

## 3.4.1 Шифр и наименование компетенции

ПКв-1 Готов участвовать в подготовке технико-экономического обоснования проектов создания систем и средств автоматизации и управления

![](_page_40_Picture_14.jpeg)

![](_page_41_Figure_0.jpeg)

![](_page_42_Picture_1.jpeg)

![](_page_43_Picture_335.jpeg)

### **3.4.2** *Шифр и наименование компетенции*

*ПКв-2 Способен производить расчеты и проектирование отдельных блоков и устройств систем автоматизации и управления и выбирать стандартные средства автоматики, измерительной и вычислительной техники для проектирования систем автоматизации и управления в соответствии с техническим заданием*

![](_page_43_Picture_336.jpeg)

![](_page_44_Picture_353.jpeg)

![](_page_45_Picture_310.jpeg)

![](_page_46_Picture_355.jpeg)

![](_page_47_Picture_225.jpeg)

![](_page_48_Picture_9.jpeg)

3.5. Вопросы к защите лабораторных работ (собеседование)<br>3.5.1 Шифр и наименование компетенции<br>ПКв-1 Готов участвовать в подготовке технико-экономического обоснования проектов создания систем и средств автоматизации и управления

![](_page_48_Picture_10.jpeg)

![](_page_49_Picture_274.jpeg)

#### **3.5.2** *Шифр и наименование компетенции*

*ПКв-2 Способен производить расчеты и проектирование отдельных блоков и устройств систем автоматизации и управления и выбирать стандартные средства автоматики, измерительной и вычислительной техники для проектирования систем автоматизации и управления в соответствии с техническим заданием*

![](_page_49_Picture_275.jpeg)

![](_page_50_Picture_164.jpeg)

#### **4. Методические материалы, определяющие процедуры оценивания знаний, умений, навыков и (или) опыта деятельности, характеризующих этапы формирования компетенций.**

Процедуры оценивания в ходе изучения дисциплины знаний, умений и навыков, характеризующих этапы формирования компетенций, регламентируются положениями:

П ВГУИТ 2.4.03 Положение о курсовых экзаменах зачетах;

П ВГУИТ 4.1.02 Положение о рейтинговой оценке текущей успеваемости.

Для оценки знаний, умений, навыков обучающихся по дисциплине применяется рейтинговая система. Итоговая оценка по дисциплине определяется на основании определения среднеарифметического значения баллов по каждому заданию.

#### 5. Описание показателей и критериев оценивания компетенций на различных этапах их формирования, описание шкал оценивания для каждого результата обучения по дисциплине.

![](_page_51_Picture_6.jpeg)

![](_page_52_Picture_340.jpeg)

![](_page_53_Picture_88.jpeg)